Mit Hinweisen zum Umgang mit dem Handy!

PROVINCIA AUTONOMA DI BOLZANO - ALTO ADIGE

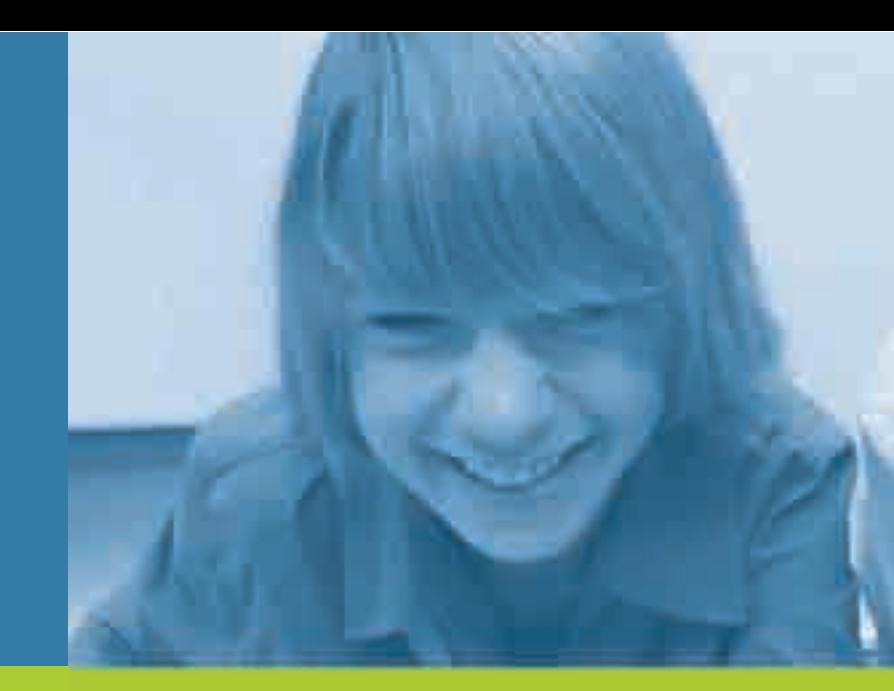

# kinder und internet

Tipps für Eltern und Erziehende

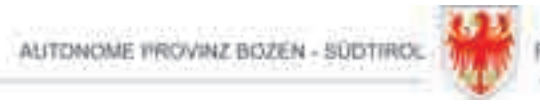

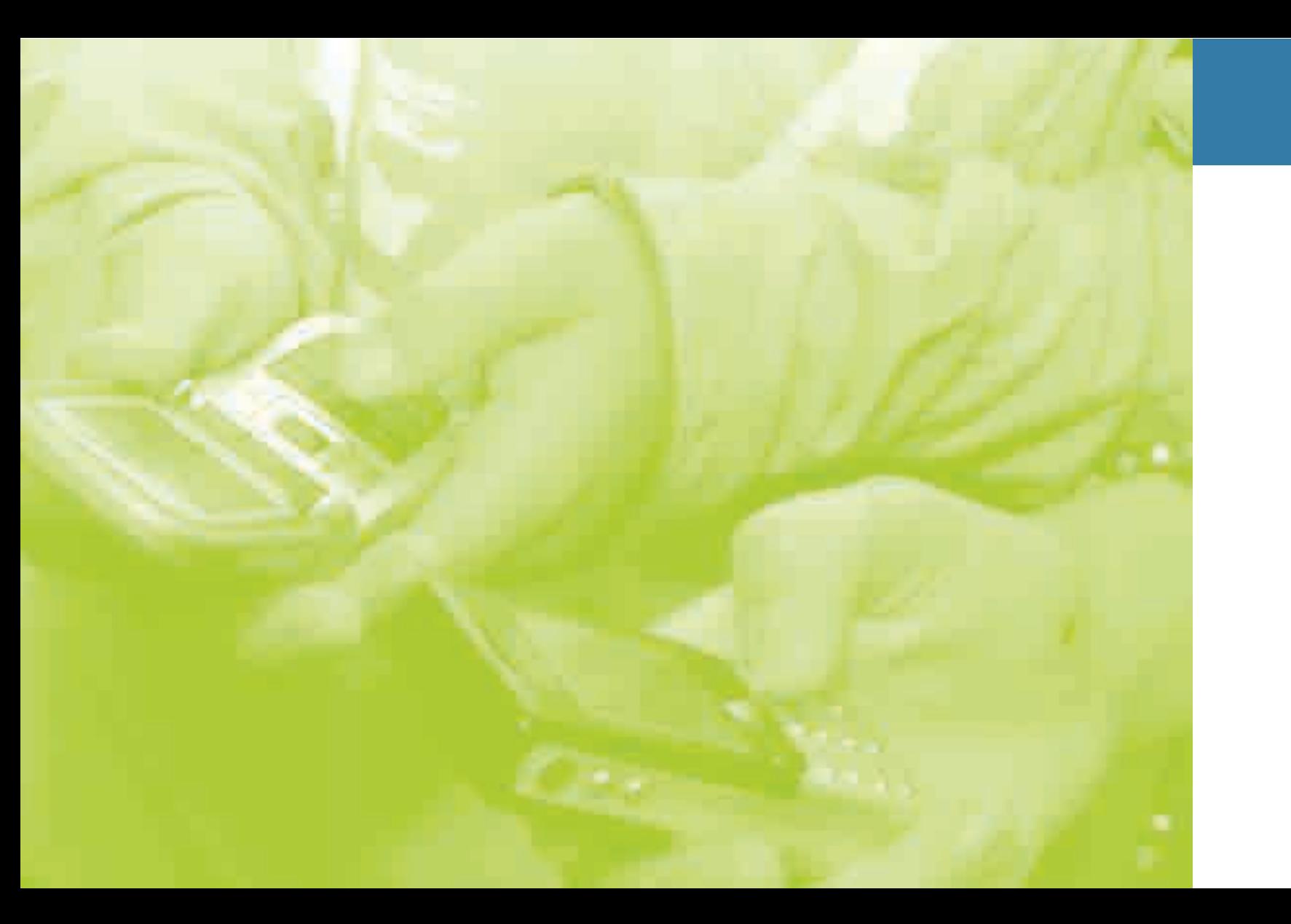

# Inhaltsverzeichnis

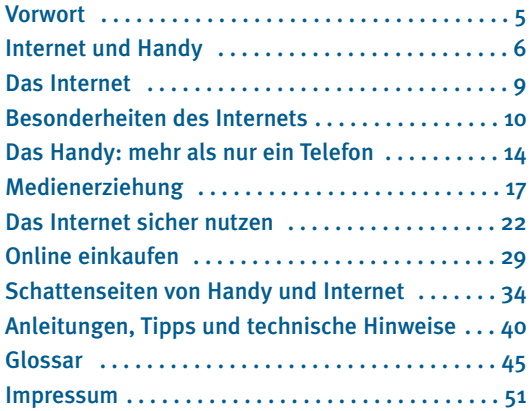

è Inhaltsverzeichnis  $\frac{1}{2}$ Inhaltsw

3

Kinder und Jugendliche gehören zu den aktivsten NutzerInnen neuer Kommunikationstechnologien. Viele Eltern und Erwachsene fragen sich, wie sie dem Interesse ihrer Kinder an Internet und Mobiltelefon begegnen sollen. In einer Welt, in der die neuen Kommunikationstechniken immer bedeutender für alle Lebensbereiche (Schule, Beruf, Freizeit usw.) werden, ist es wichtig, die Kinder bei der Entdeckung der Internet- und Medienwelt zu unterstützen und zu begleiten. Internet und das Handy bieten unzählige Möglichkeiten, bergen aber auch Gefahren – besonders wenn Kinder und Jugendliche auf nichtkinderfreundliche Inhalte stoßen.

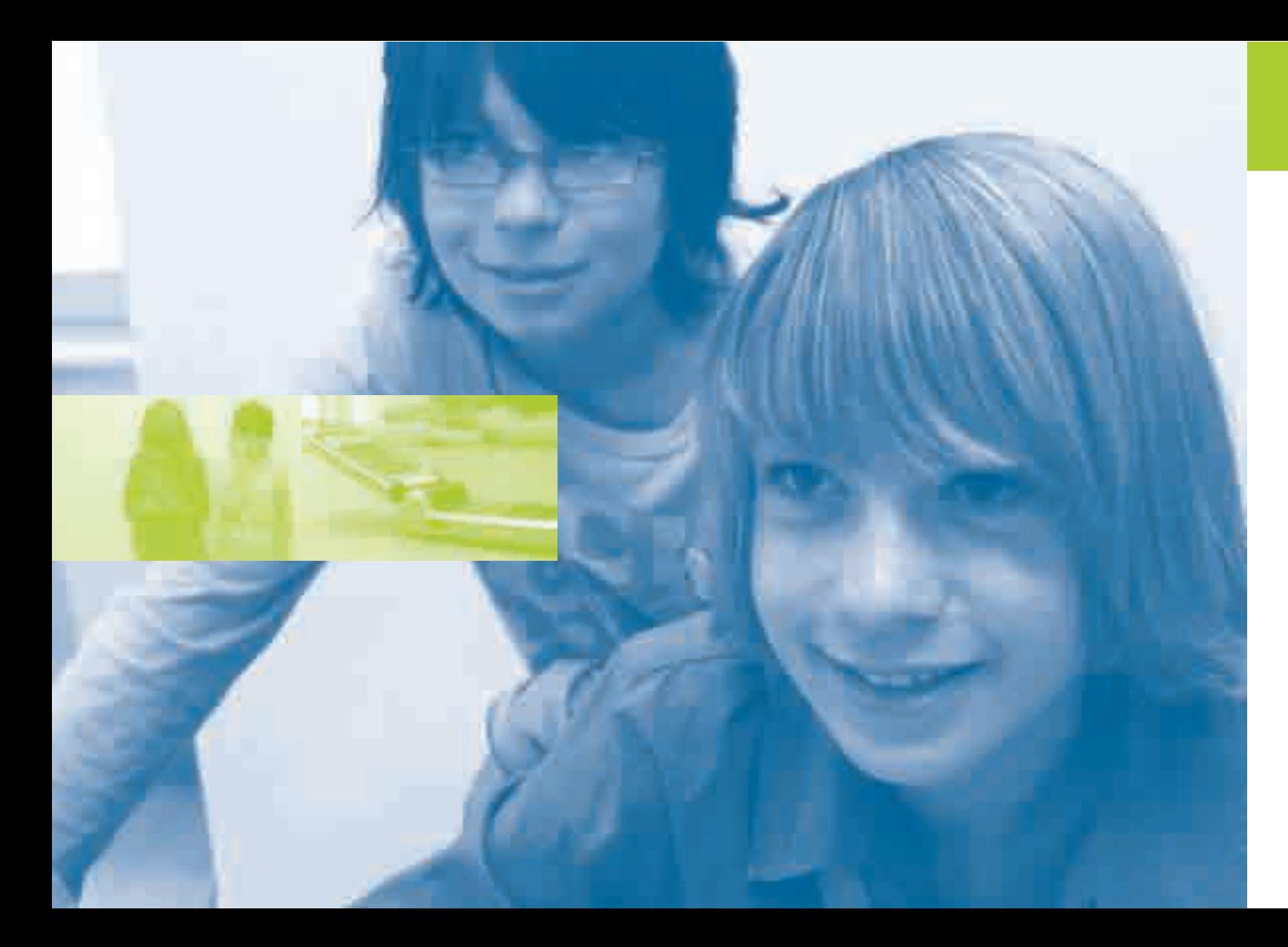

# Sehr geehrte Leserin, sehr geehrter Leser,

Diese Broschüre liefert wertvolle Informationen für eine sinnvolle Medienerziehung und Sicherheitstipps für den Umgang mit dem Internet und dem Handy. Sie soll Eltern und Erwachsene darin unterstützen, gemeinsam mit ihren Kindern das kinderfreundliche Internet zu entdecken, und ihnen helfen, ihre Kinder vor unerwünschten und verbotenen Inhalten zu schützen. Darüber hinaus liefert die Broschüre wichtige Hinweise für den Schutz persönlicher Daten, für Online-Einkäufe und vieles mehr und beinhaltet viele nützliche Link-Tipps für Erwachsene und Kinder, um ihre Medienkompetenz zu stärken. Für Kinder wurde die beiliegende Broschüre »Entdecke das Internet« entwickelt, welche ebenfalls zahlreiche Anregungen für eine kindgerechte Verwendung des Mediums Internet enthält.

Eine informative Lektüre wünschen Ihnen

Landesrat Landesrätin

Salin Kantake, hus

Dr. Otto Saurer Dr. Sabina Kasslatter Mur

Internet und Handys spielen in unserem Alltag eine große Rolle. Denken wir nur daran, wie wir mit FreundInnen und ArbeitskollegInnen kommunizieren; denken wir an die vielen neuen Formen der Online-Unterhaltung, an die einfacher gewordene Informationssuche oder an das immer beliebter werdende Einkaufen im Internet.

Für viele Eltern ergeben sich angesichts dieser neuen »Online Medienwelten« eine Menge Fragen. Ab welchem Alter können oder sollen Kinder im Internet surfen? Wie können Kinder ihrem Alter entsprechend vor unerwünschten oder ungeeigneten Angeboten geschützt werden? Wie kann verhindert werden, dass das Handy zur Kostenfalle wird? Was ist zu beachten, wenn Kinder und Jugendliche im

Gerade das Internet ist einer raschen Entwicklung und Veränderung unterworfen. Angeführte Links können eingestellt werden, neue Angebote tauchen auf oder es entstehen völlig neue Möglichkeiten und Trends. Es kann also durchaus sein, dass die in dieser Broschüre angegebenen Inhalte und Links ab einer gewissen Zeit nicht mehr aktuell sind. Deshalb können Sie als Ergänzung zur vorliegenden Broschüre auf der Webseite www.snets.it/kidsnet aktualisierte Informationen zu den Themen Internet und Handy abrufen.

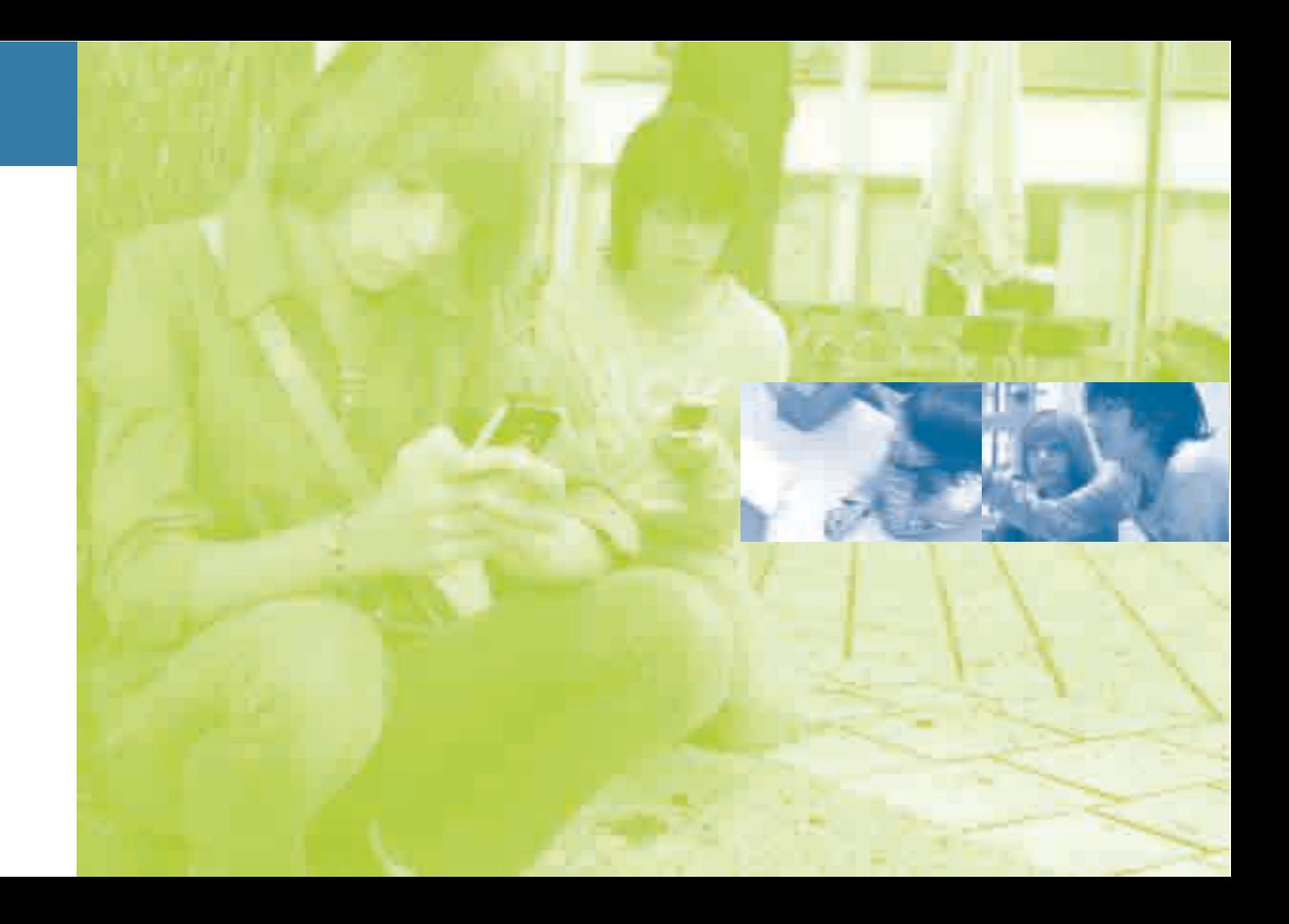

6

Internet einkaufen? Wie kann der Familien-PC vor Viren geschützt werden? Wie können persönliche Daten geschützt werden?

In dieser Broschüre erhalten Eltern hilfreiche Antworten auf diese Fragen. Sie gibt einen Überblick über die Chancen und Risiken von Internet und Handy, enthält Empfehlungen und Hinweise für einen sinnvollen Umgang innerhalb der Familie und gibt viele praktische Tipps – unter anderem auch in Bezug auf Online-Risiken.

Außerdem empfehlen wir Ihnen einen Klick auf die Webseiten www.saferinternet.at, www.security 4kids.ch und www.klicksafe.de, welche weiterführende und laufend aktualisierte Informationen zu Internet und Handy enthalten.

# Internet und Handy

Das Internet – auch Web oder Netz genannt – ist ein weltweites Netzwerk von Computern, in dem verschiedenste Dienste angeboten werden. Sobald Sie sich über Ihren PC mit dem Internet verbinden, sind Sie Teil dieses globalen Netzwerks. Der wichtigste Dienst ist zweifelsohne das World Wide Web (WWW) mit seinen Millionen von Internetseiten, die auch Webseiten oder Websites genannt werden. Das WWW nutzen Sie, indem Sie einen so genannten Browser starten (wie z.B. die Programme Microsoft Internet Explorer oder Mozilla Firefox) und dort die Adresse (URL) der gewünschten Webseite eintippen, z.B. www.provinz.bz.it

Andere Dienste des Internets sind beispielsweise E-Mail und Chat. Das oder die E-Mail (oft auch nur mehr Mail genannt) ist eine briefartige Nachricht, die elektronisch über Computernetzwerke übertragen

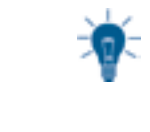

Im Zusammenhang mit Handy und Internet werden immer wieder mehr oder weniger technische Ausdrücke oder einfach nur Insider-Begriffe verwendet. Viele von ihnen werden im Glossar am Ende dieser Broschüre erklärt.

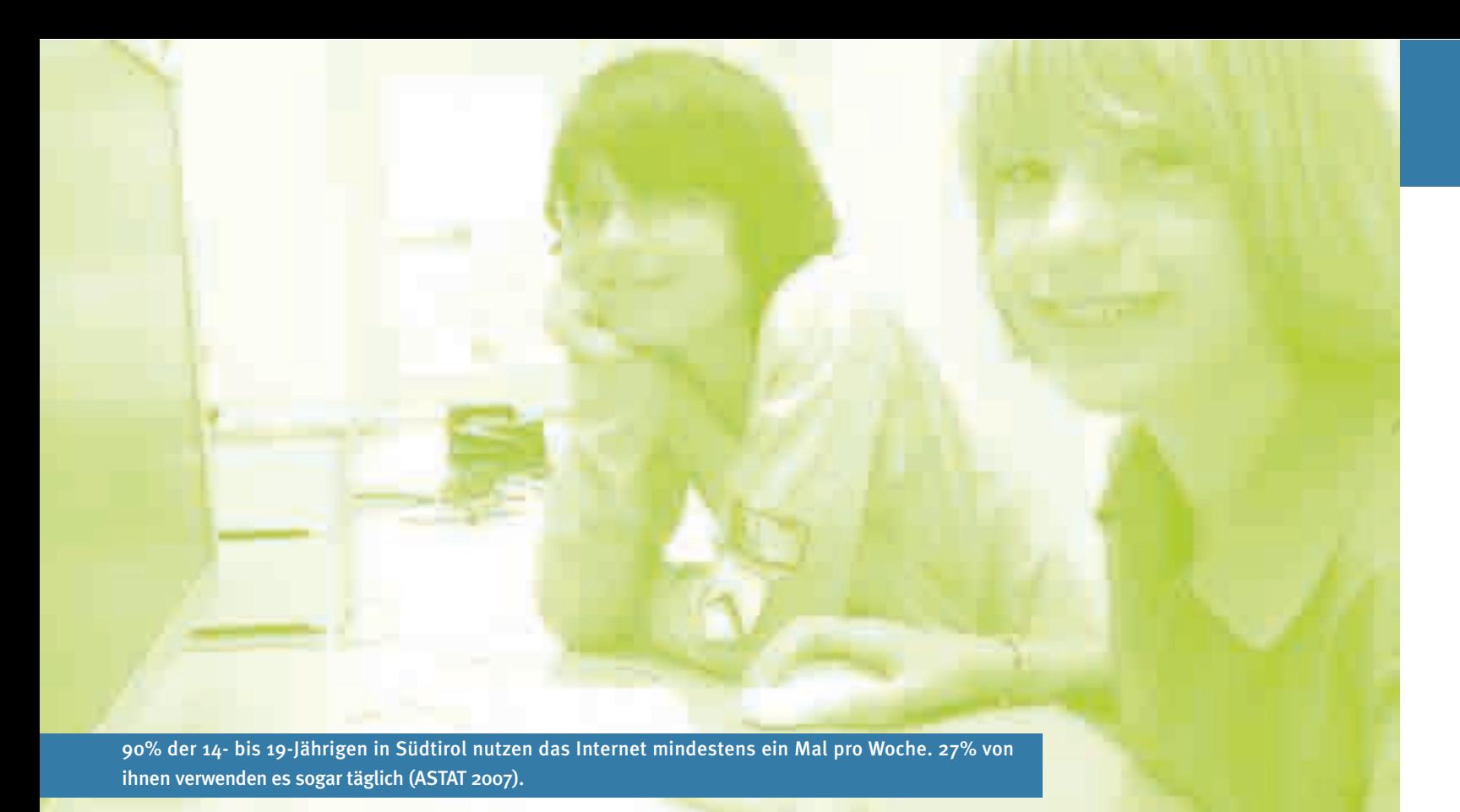

# Das Internet

wird. Der Chat leitet sich vom englischen »to chat«, also »plaudern«, ab und ist schriftliche Kommunikation in Echtzeit.

Als aktuellen Trend kann man zunehmend interaktive Angebote im WWW finden (Stichwort: Web 2.0), an denen sich die Internetnutzer immer mehr auch aktiv beteiligen können. Web-Logs (kurz: Blogs, von Web-Logbuch) oder Plattformen wie Youtube, MySpace und diverse Fotocommunitys zum Veröffentlichen der eigenen Videos und Fotos, die von der Webgemeinschaft (Community) rege kommentiert werden, faszinieren InternetnutzerInnen genauso wie die aufwendig gestalteten Online-(Rollen-) Spiele, in denen sie gegen Spieler auf der ganzen Welt antreten oder gemeinsam Probleme oder Aufgaben lösen können.

#### Das Internet ist global

Alles, was im Internet veröffentlicht wird, ist weltweit aufrufbar. Sie können ohne Kostenunterschiede mit Personen auf der ganzen Welt per E-Mail in Kontakt treten. Verbindungskosten fallen nur zwischen Ihnen und Ihrem Anbieter des Internetzuganges, auch »Provider« genannt, an – egal, ob Sie Webseiten aus Südtirol oder aus Australien aufrufen. Da das Internet global ist, können Sie bei Online-Einkäufen auch die Preise von Artikeln international vergleichen.

#### Im Internet veröffentlichen ist einfach

Jede/r kann Inhalte im Internet mit im Vergleich zu herkömmlichen Medien geringem Aufwand publizieren, indem er/sie eine Webseite ins Internet stellt. Das entspricht zwar einerseits dem grundlegenden Menschenrecht auf freie Meinungsäußerung, andererseits ist es oft schwierig, den Wahrheitsgehalt von Inhalten im Internet zu überprüfen. Leicht können unwahre und insbesondere für Kinder und Jugendliche ungeeignete oder sogar illegale Inhalte verbreitet werden.

#### Internet ist (scheinbar) anonym

- >> sich unterhalten: Im Internet kann man spielen, sich entspannen, in andere Welten abtauchen – allein und mit anderen.
- >> entdecken: Das Internet als »Tor zur Welt« macht neugierig. Man kann darin stöbern und dabei Neues suchen und finden, sich gezielt informieren, Links und Suchmaschinen nutzen (»Googeln«) und dabei selbst bestimmen, was man sich ansieht.
- 

Im Chat, per E-Mail oder in Foren ist es einfach, eine erfundene Identität anzunehmen. Andere Benutzer-Innen (User) können nicht überprüfen, wer hinter dem angegebenen Namen oder Pseudonym steckt. Allerdings können InternetnutzerInnen bei Straftaten sehr wohl über die IP-Adresse eines Computers ausgeforscht werden.

#### Im Internet ist immer alles verfügbar

Anders als im Fernsehen oder im Radio gibt es für die verschiedenen Inhalte keine bestimmten Sendezeiten. Im Normalfall sind Webseiten und ihre Inhalte rund um die Uhr zugänglich. InternetnutzerInnen können daher selbstbestimmt im Internet »surfen« und sind dabei nicht an ein Sende-Programm gebunden. Umgekehrt kann man allerdings auch nicht davon ausgehen, dass im Internet wie im Fernsehen am Nachmittag nur kindgerechte Inhalte angeboten werden.

Das Faszinierende an den neuen Online-Welten für Kinder und Jugendliche:

## Die Grenzen zwischen traditionellen Medien und dem Internet zerfließen zunehmend

Auf der einen Seite sind immer mehr traditionelle Medien auch über das Internet abrufbar: Radio- und neuerdings auch TV-Sender verbreiten ihr Programm über das Internet, über Videoportale können aktu-

> >> kommunizieren: FreundInnen finden, mit ihnen diskutieren, sich austauschen und helfen, flirten – all das kann man in Chats, Foren, über E-Mails, Instant Messaging, SMS oder Internet-Telefonie. >> sich präsentieren: Über Internet und Handy kann man sich selbst oder Dinge, die einem wichtig sind, anderen zeigen (»das bin ich - das kann ich«), außerdem Fotos, Logos und Klingeltöne vergleichen, teilen (»share«) oder tauschen, einen Blog oder eine eigene Webseite einrichten.

elle Kinofilme (wenn auch nicht immer legal) angesehen werden und Internet-Telefonie (VoIP) ermöglicht kostenlose Ferngespräche.

Auf der anderen Seite wird die Verwendung des Internets zunehmend mobil, indem aktuelle Handys als Navigationsgeräte verwendet werden.

#### Linktipps

#### www.internet-abc.de

Das Internet-ABC bietet Kindern und Erwachsenen Infos, Tipps und Tricks rund um das Internet. Die werbefreien Seiten wurden für Kinder von fünf bis zwölf Jahren, aber auch für Eltern und PädagogInnen entwickelt.

#### www.security4kids.ch

Auf dieser Seite findet man viele wertvolle Tipps in deutscher, italienischer und französischer Sprache zur Sicherheit im Internet, speziell für Kinder und Jugendliche, aber auch für Eltern und Lehrpersonen.

#### www.saferinternet.at

Hier finden Kinder, Jugendliche, Eltern und Lehrpersonen alle wichtigen Informationen zur sicheren Verwendung von Computer und Internet.

#### www.klicksafe.de

klicksafe.de ist ein Projekt im Rahmen des »Safer Internet Programms« der Europäischen Union und informiert Eltern, PädagogInnen, Kinder und Jugendliche umfassend über Sicherheitsthemen im Internet.

#### www.fsm.de/inhalt.doc/Internet\_Guide\_Kinder.pdf

Surfen wie die Profis! Diese Broschüre wurde vom Deutschen Kinderhilfswerk in Zusammenarbeit mit der FSM (Freiwillige Selbstkontrolle Multimedia-Diensteanbieter) und der EKD (Evangelische Kirche in Deutschland) erstellt und enthält Tipps zum sicheren und gekonnten Umgang mit dem Internet.

## www.wdrmaus.de/sachgeschichten/ sachgeschichten/

Die »Seite mit der Maus« zeigt in ihren Sachgeschichten auf anschauliche Weise den Datenweg durchs Internet und vieles mehr.

#### www.schulen-ans-netz.de/waswirbieten/ datenbanken/websitesfuerkinder.php

Die Datenbank »Websites für Kinder« enthält ausführliche Beschreibungen und medienpädagogische Bewertungen zu überwiegend deutschsprachigen Webseiten, die für Kinder verschiedenen Alters gedacht sind.

Eine Auswahl an Links, die für Kinder interessant und auch geeignet sind, finden Sie außerdem in der

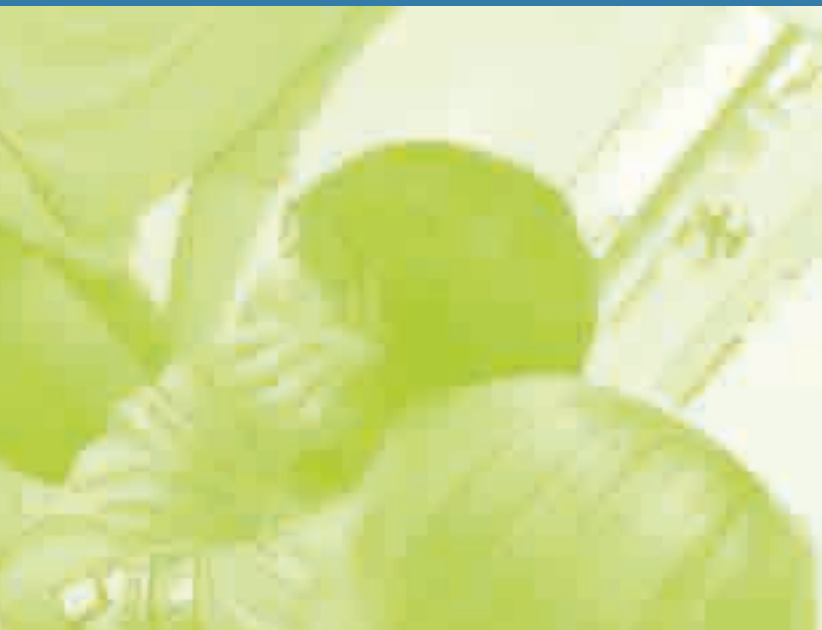

#### Telefonieren und Internet-Surfen überall

Anders als das Festnetztelefon oder der Internetzugang am Computer mit Festnetzanschluss kann das Handy überall verwendet werden. Dadurch können Eltern allerdings viel schwerer kontrollieren, wann und mit wem ihr Kind telefoniert bzw. welche Seiten es im Internet aufruft.

Wann br

Laut ASTAT (2007) besitzen in Südtirol rund ein Drittel der Grundschüler und neun von zehn Jugendlichen ein eigenes Handy. Für den Kontakt mit FreundInnen ist das Handy scheinbar unersetzlich geworden und es herrscht unter Kindern und Jugendlichen allgemein große Begeisterung für das Versenden von SMS, für Klingeltöne, Handylogos usw.

Inzwischen sind Handys mit schnellem Internet-Zugang, einer Vielzahl von Spielen sowie integrierter Digital-Kamera und MP3-Player fast schon eine Selbstverständlichkeit.

#### Die Kosten sind schwer einzuschätzen

Viele Eltern klagen über hohe Handyspesen. Zum vielen Telefonieren kommt häufig auch das Problem, dass Kindern die hohen Tarife für Telefonate in andere Handynetze nicht immer bewusst sind. Neben den Gesprächsgebühren können außerdem Zusatzkosten z.B. für Mehrwert-SMS, spezielle Klingeltöne oder Handylogos anfallen.

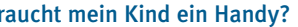

#### Die Kosten im Griff:

Kurse zum Thema Medienerziehung und Medienkompetenz für Eltern und PädagogInnen – auch zum Thema Internet und Handy – bietet das Amt für audiovisuelle Medien in Bozen an: www.provinz.bz.it/kulturabteilung/av-medien Hier findet man außerdem eine Vielzahl von Medien zum Thema, die kostenlos ausgeliehen werden können.

- >> Kaufen Sie Ihrem Kind ein Wertkartenhandy oder nutzen Sie die speziellen Angebote, die es ermöglichen, die maximalen monatlichen Kosten zu begrenzen.
- >> Handys niemals unbeaufsichtigt herumliegen lassen; nur in Notfällen von anderen verwenden lassen.
- >> Erklären Sie Ihrem Kind, dass Anrufe ins Festnetz oder in andere Handynetze und insbesondere

ins oder aus dem Ausland deutlich teurer sind als Telefonate ins eigene Netz oder im Inland. Dasselbe gilt natürlich für das Versenden von SMS.

>> Es gibt viele Anbieter, die für Klingeltöne, Logos, Spiele und dergleichen werben. Oft wird allerdings nicht erwähnt, dass es sich bei den Angeboten um keinen einmaligen Kauf, sondern um ein Abonnement handelt, für welches regelmäßige Zahlungen anfallen können.

Ihr Kind gibt Ihnen mit Sicherheit Signale, wann es ein Handy haben möchte. Sprechen Sie mit ihm und klären Sie ab, warum es das Handy haben will und was es darüber weiß. Sagen Sie Ihrem Kind auch, wie Sie dazu stehen und begründen Sie Ihren Standpunkt. Besprechen Sie den Kauf und die Handykosten und vereinbaren Sie Regeln zum Umgang mit dem Handy.

Quelle: »Tipps für Eltern« unter www.handywissen.info.dd12528.kasserver.com

#### Medienkompetenz fördern

Für viele Erwachsene ist es erstaunlich, wie viel Kinder und Jugendliche über Internet und Handy wissen und wie spielerisch und selbstverständlich sie mit den neuen Technologien umgehen. Weniger sicher sind Kinder und Jugendliche allerdings, wenn es um die Risiken in Verbindung mit Internet und Handy geht. Mangelnde Erfahrung, Leichtgläubigkeit und Neugier können bei jungen InternetnutzerInnen leicht zu problematischen und manchmal sogar gefährlichen Situationen führen.

Medienkompetent sein bedeutet mehr, als den PC und Internet-Browser bedienen zu können. Dazu gehört auch, das Internet sowie andere Medienangebote kritisch zu hinterfragen und einschätzen zu können, wie vertrauenswürdig die Inhalte sind und welche Interessen dahinter stecken können sowie

# Medienerziehung

den Unterschied zwischen realer und virtueller Welt beurteilen zu können. Medienkompetenz heißt aber auch, eine eigene Webseite ins Netz stellen oder mit Blogs arbeiten zu können und sich möglicher Konsequenzen des Präsentierens von Inhalten im Web bewusst zu sein.

Medienkompetenz wird durch die aktive Auseinandersetzung mit dem Internet gestärkt. Wenn Eltern ihren Kindern die Verwendung des Internets verbieten oder diese zu sehr einschränken, haben Kinder kaum die Chance, den richtigen Umgang mit diesem Medium zu erlernen und sich der Gefahren, die es birgt, bewusst zu werden. Indem Sie Ihr Kind begleiten und sich gemeinsam aktiv mit den Medien auseinander setzen, fördern Sie die Medienkompetenz bzw. eine verantwortungsbewusste und sinnvolle Verwendung.

In Südtirol gehört der Umgang mit den digitalen Medien seit kurzem bereits ab der Grundschule zum Lehrplan. Dabei steht vor allem der bewusste Umgang mit PC und Internet als Lernziel im Mittelpunkt. Am besten können sich ihre Kinder zu mündigen MediennutzerInnen entwickeln, wenn Bildungsinstitutionen und Elternhaus sich in ihren Bemühungen um eine umfassende Medienerziehung ergänzen.

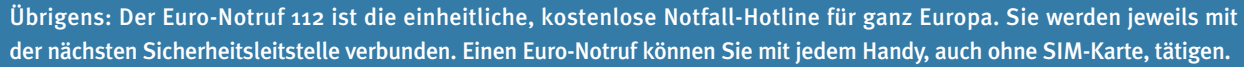

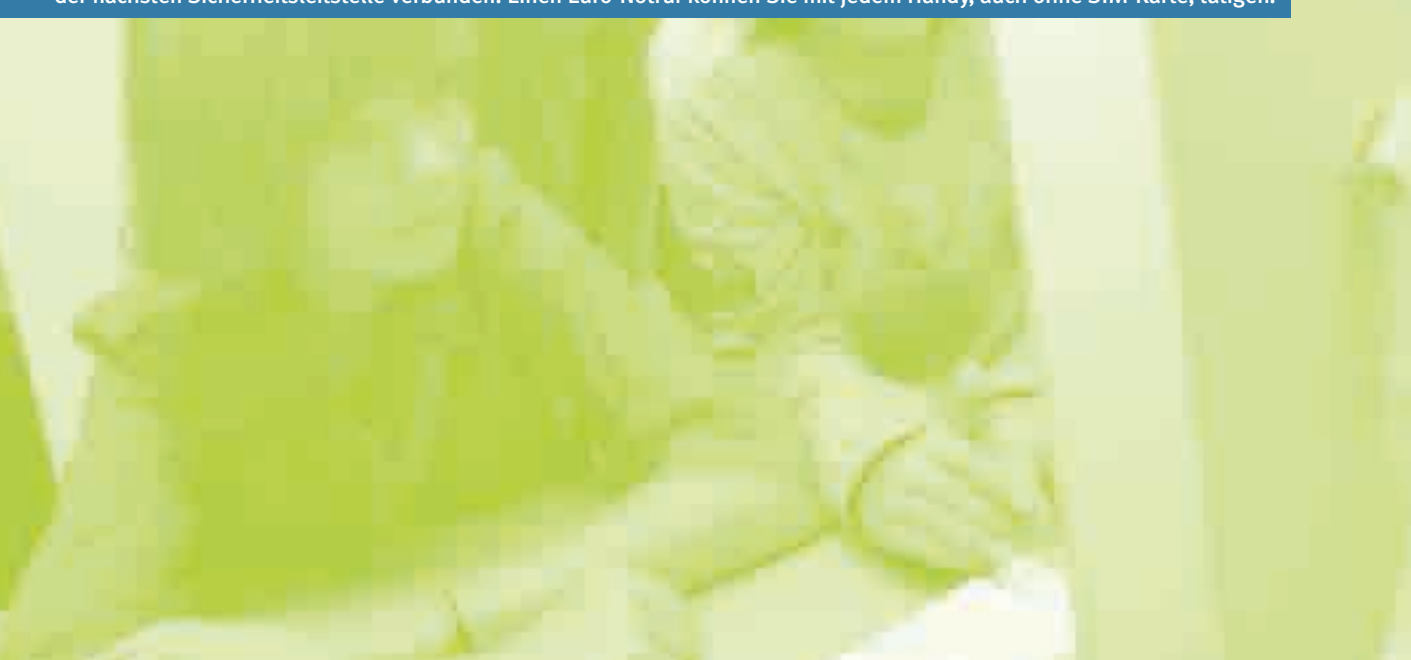

#### Erkunden Sie das Internet gemeinsam

Suchen Sie geeignete Webseiten für Ihr Kind und finden Sie gemeinsam heraus, wie man sich nützliche Informationen beschafft. Planen Sie zum Beispiel gemeinsam eine Ferienreise, schauen Sie sich Seiten an, die den Schulunterricht ergänzen oder suchen Sie Informationen zu den Hobbys und Interessen Ihres Kindes. Wenn Sie gemeinsam im Internet surfen, können Sie Ihrem Kind auch dabei helfen, den Wert der gefundenen Informationen zu beurteilen. Sie können bevorzugte Seiten mit einem Lesezeichen markieren bzw. unter den Favoriten speichern, sodass sie mit einem Mausklick jederzeit wieder

abrufbar sind.

Treffen S und wie

- Eine gute Methode, um die Gefahren des Internets zu verringern, ist das Vereinbaren von Regeln mit Ihrem Kind. Gemeinsame Regeln sind auch ein guter Ausgangspunkt für weitere Diskussionen über die
- sichere Nutzung des Internets. Die Regeln sollten kindgerecht formuliert und nachvollziehbar sein, wie zum Beispiel:
- >> Wie viel Zeit am Tag oder in der Woche darf am
- Computer verbracht werden?
- >> Welche Daten dürfen online eingegeben werden, welche nicht?

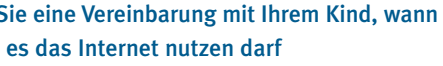

- 
- >> Welche Seiten dürfen besucht werden?
- >> Was muss besprochen werden?

19

#### Tipps zum Umgang mit dem Internet

## Stellen Sie den Computer in einen Raum, der von der ganzen Familie genutzt wird

Auf diese Weise kann die Familie das Internet gemeinsam nutzen. Gespräche über das Internet und seine Verwendung werden zu einem Bestandteil des Alltags. Probleme lassen sich einfacher besprechen, wenn der Computer zum Beispiel im Wohnzimmer steht.

#### Erweitern Sie Ihre eigenen Computerkenntnisse

Wenn Sie das Internet selbst nutzen, können Sie einfacher bestimmen, was für Ihr Kind geeignet ist und es auch bei der Suche nach nützlichen Informationen besser unterstützen.

#### Sprechen Sie über das Internet

Zeigen Sie Ihr Interesse an den Aktivitäten Ihres Kindes und seiner Freunde – online und offline. Sprechen Sie gemeinsam über die interessanten und spannenden Dinge, die mit dem Internet möglich sind, aber auch über die Probleme und Gefahren, die beim Surfen auftreten können und darüber, was Ihr Kind tun soll, wenn es sich im Web unbehaglich fühlt.

Nutzen Sie dazu ruhig den möglichen »Handlings«-Vorsprung Ihres Kindes und lassen Sie sich die Faszination für Computerspiele oder die kreativen Möglichkeiten des Handys oder PCs zeigen und erklären. Wenn Sie Ihr Kind und seine Interessen ernst nehmen, werden auch Ihre Einwände leichter akzeptiert. Es zeugt von Respekt, wenn sich Erwachsene auch einmal von den Kindern etwas erklären lassen und schafft eine wichtige Vertrauensbasis.

In der Mitte dieser Broschüre finden Sie einen Vordruck, in welchen Sie die vereinbarten Regeln eintragen können. Bringen Sie ihn an einem gut sichtbaren Ort (eventuell neben dem Computer) an.

#### Vorbild sein

Kinder lernen von Vorbildern. Das sind in den ersten Jahren zweifellos die Eltern, aber später werden sie zunehmend von KlassenkameradInnen, Freund-Innen usw. abgelöst. Vergessen Sie nicht: Kinder sind immer auch ein Spiegelbild. In der Art wie Sie als Elternteil mit Internet und Handy umgehen, wird es auch Ihr Kind tun. Leben Sie das Verhalten vor, das Sie auch von Ihrem Kind erwarten.

#### Achten Sie auf Alarmsignale

Wenn Ihr Kind sich nicht mehr ohne PC beschäftigen kann, den persönlichen Kontakt zu Gleichaltrigen abbricht, sich keine Freunde oder Freundinnen mehr melden, die bisherigen Hobbys plötzlich uninteressant oder Internetbekanntschaften auf einmal ganz wichtig werden, besteht Handlungsbedarf. Das Kind könnte in die Online-Welt hineingekippt sein. Besprechen Sie Ihre Bedenken mit Ihrem Kind und holen Sie sich bei Bedarf Unterstützung bei professionellen Stellen wie zum Beispiel beim Elterntelefon der Autonomen Provinz Bozen.

In der Mitte dieser Broschüre finden Sie einen Vordruck, in den die vereinbarten Regeln eingetragen werden können, und den Sie dann an einem gut sichtbaren Ort (eventuell neben dem Computer) anbringen können.

Südtiroler Elterntelefon

Dieses bietet Müttern und Vätern sowie Erziehenden die Möglichkeit, sich einfach, schnell und kostenlos professionelle Hilfe in kleinen und großen Erziehungsfragen zu holen.

Sie erreichen die BeraterInnen unter der Nummer 800 892 829, montags bis freitags von 10.00 bis 12.00 Uhr und von 17.30 bis 20.30 Uhr, samstags von 10.00 bis 12.00 Uhr.

Sie schreiben lieber? Dann senden Sie eine E-Mail mit Ihrer Frage an die Adresse beratung@elterntelefon.it

Da E-Mail-Adressen, die im Netz öffentlich zugänglich sind, oft für Spam-Mails missbraucht werden, richten Sie für Netz-Aktivitäten am besten eine zweite E-Mail-Adresse bei einem Gratisanbieter wie GMX, Yahoo! oder Hotmail ein. Wählen Sie eine Adresse, die keinen Rückschluss auf Ihren wirklichen Namen zulässt. Diese Adresse können Sie für Eintragungen auf Webseiten, in Foren, Gästebücher etc. verwenden. Wenn Sie an Ihre Zweitadresse zu viele Spam-Nachrichten bekommen, können Sie diese E-Mail-Adresse einfach wieder aufgeben und sich eine neue einrichten.

Einen 100%-igen Schutz gegen Spam-Mails gibt es leider nicht. Es gibt aber Werkzeuge, so genannte Spam-Filter, die eine gute Hilfe gegen Spam-Mails sind. Spam-Filter können im eigenen E-Mail-Programm und/oder beim E-Mail-Provider aktiviert werden. Dadurch werden Ihre E-Mails nach bestimmten Verdachtskriterien vorsortiert und die Werbeflut zumindest reduziert.

Weiterführende Informationen zum Thema Spam finden Sie auf der Saferinternet.at-Webseite unter www.saferinternet.at/themen/spam.php oder auf der Webseite des Europäischen Verbraucherzentrums unter www.euroconsu matori.org unter »Info« • • »Computer, E-Commerce« • • »Unerwünschte Werbe-E-Mails«.

Im Internet beziehungsweise in Foren und Blogs oder auf Ihrer Webseite sollten Sie nach Möglichkeit keine persönlichen Daten wie den vollständigen Namen, Adresse, Telefonnummer, Geburtsdatum, Interessen oder Ihre E-Mail-Adresse angeben. Solche Informationen sind im Web über Suchmaschinen einfach zu finden und können von unseriösen Adressensammlern automatisch ausgelesen werden. Kinder und Jugendliche sind sich dessen oft nicht bewusst und veröffentlichen persönliche Informationen. Erklären Sie Ihren Kindern, warum sie mit persönlichen Daten vorsichtig umgehen sollen. Vereinbaren Sie, wann und unter welchen Umständen sie persönliche Daten im Internet bekannt geben dürfen.

Mobiltelefone bieten Zugang zu immer mehr Online-Aktivitäten. Daher gelten meist die gleichen Vorsichtsmaßnahmen wie beim Internet-Surfen. Seien Sie bei der Weitergabe von Handynummern vorsichtig.

Es ist ärgerlich, wenn der Posteingangsordner mit unerwünschten Werbe-Nachrichten angefüllt ist und die wichtigen Meldungen untergehen oder aus Platzmangel gar nicht mehr im Posteingang ankommen. Oft haben solche »Spam«- Mails betrügerische oder pornografische Inhalte.

Antworten Sie nie auf Spam-Mails, weder um Fragen aus den E-Mails zu beantworten noch um mitzuteilen, dass Sie diese lästigen Zusendungen nicht mehr wollen. Mit einer Antwort bestätigen Sie nur, dass es sich um eine gültige E-Mail-Adresse handelt. Spam-Mails sollten am besten ungeöffnet gelöscht werden.

# Das Internet sicher nutzen 22 23

ö

## Vorsicht mit persönlichen Daten

Ergänzende Informationen und Empfehlungen finden Sie laufend aktualisiert auf der Webseite >>www.saferinternet.at >>www.klicksafe.de

Unerwünschte Mails (Spam-Mails) ungeöffnet löschen

Zusätzliche E-Mail-Adressen bei Gratisanbietern nutzen

Spam-Filter aktivieren

Viele Eltern sorgen sich, dass ihre Kinder beim Surfen auf Inhalte Kinder und Jugendliche ungeeignet oder gar illegal sind. Diese berechtigt. In einem globalen Netz, in dem jede/r mit relativ ein alles veröffentlichen kann, ist es schwer zu verhindern, dass Kinder ungeeignete Inhalte wie Pornografie, Gewalt, Extremismi mus frei zugänglich ins Netz stellen.

Surfen Sie ab und zu gemeinsam mit Ihrem Kind im Internet und seine Lieblingsseiten zeigen. Gemeinsame Erfahrungen beim Inte ermöglichen es, sowohl positive wie auch negative Erlebnisse bei nutzung zu teilen.

Eine Auswahl an kindgerechten Seiten finden Sie in der beiliegen broschüre oder auf der Webseite www.snets.it/kidsnet

Für jüngere Kinder legen Sie als Startseite am besten eine Kind wie www.blinde-kuh.de oder die Lieblingsseite Ihres Kindes fest. maschinen beschränken die angezeigten Suchergebnisse geziel geeignete und auch verständliche Webseiten. Treffen Sie mit Ihrem sammen eine Auswahl von Seiten, die für die jeweilige Altersstuf und legen Sie eine Linksammlung in Form von Favoriten (Lesezeichen) mit Webseiten an, auf denen es gefahrlos surfen kann.

Phishing (Passwort + Fishing) nennt man den Trick, mit gefälschten E-Mails geheime Daten wie Passwörter, Kreditkarten- oder Kontonummern von Nutzern herauszulocken. InternetnutzerInnen erhalten beispielsweise eine E-Mail mit der Aufforderung, die Webseite einer Bank aufzusuchen und dort das eigene Konto zu überprüfen. In der E-Mail ist meist auch der Link auf eine Webseite angegeben, die beispielsweise der Originaladresse einer Bank, eines Online-Auktionshauses, eines Online-Shops usw. täuschend ähnlich ist (z.B. www.bancaposta.it statt www.bancaposte.it), aber von Betrügern betrieben wird. Diese hoffen darauf, dass User ihre vertraulichen Daten dort eingeben. Die Webseite der Betrüger verschwindet in der Regel nach wenigen Stunden oder Tagen aus dem Internet, nachdem vertrauensselige BenutzerInnen abgezockt wurden.

So schützen Sie sich:

- >> Ignorieren sie Mails, in denen Sie zur Angabe persönlicher Daten oder Passwörter aufgefordert werden. Seriöse Unternehmen und Banken verlangen niemals vertrauliche Daten wie Passwort oder Transaktionsnummern per E-Mail.
- >> Geben Sie grundsätzlich keine vertraulichen Daten wie Login-Daten, Bankdaten oder Passwörter per E-Mail oder Telefon bekannt.
- >> Achten Sie bei Eingabe Ihrer Benutzerdaten darauf, dass die betreffende Webseite eine SSL-verschlüsselte Verbindung aufweist. SSL-verschlüsselte Seiten erkennen Sie daran, dass am unteren Browserrand ein geschlossenes Vorhängeschloss erscheint und oben in der Adresszeile der Vorspann »https://« statt »http://« steht.

#### Phishing-Mails erkennen

Übrigens: In Europa befassen sich mehrere Richtlinien mit dieser Problematik. In Italien ist die gesetzliche Lage so, dass nur ausdrücklich angeforderte Werbeinformationen an Sie geschickt werden dürfen (Erlaubnis des/ der Verbrauchers/in). Ein Zuwiderhandeln wird mit einer Strafe zwischen 500 Euro und 5.000 Euro geahndet. Zuständig ist in Italien die Postpolizei (Tel. 0471 531412, E-Mail: poltel.bz@polizia distato.it), bei der eine verwaltungstechnische Anzeige erstattet werden kann.

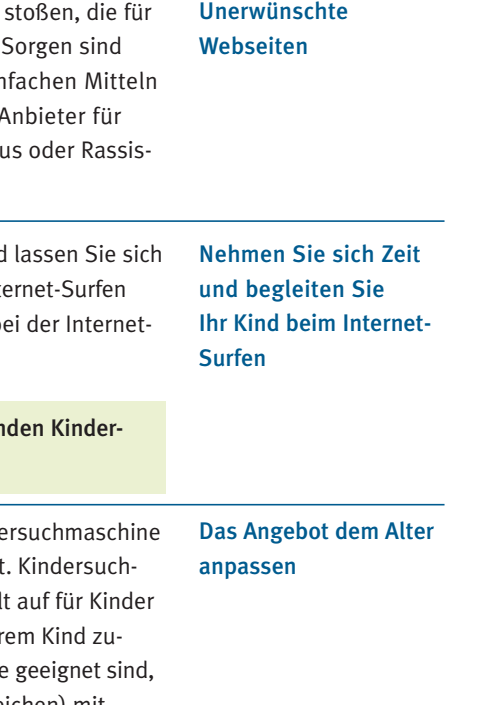

Chats bieten die Möglichkeit, Kontakte zu Bekannten und Fre weiter Entfernungen aufrecht zu erhalten oder überhaupt neue zu lernen, mit denen man Interessen teilt. Chatten zählt deshal testen Online-Beschäftigungen von Kindern und Jugendlichen. Die Verwendung von Nicknames (Pseudonymen) ist natürlich problematisch. Kinder sollten beim Chatten in der Lage sein, Situationen umzugehen. Beschimpfungen, Belästigungen und An in Chats immer wieder vor.

Ein guter Einstieg ins Chatten sind so genannte moderierte Chats gende Kinderbroschüre), die von ModeratorInnen betreut werden. Störenfriede, wenn nötig, aus dem Chat.

- >> Zahlreiche moderierte Chats finden sich auch in der beilieg broschüre oder in der Broschüre »Chatten ohne Risiko?« unter www.jugendschutz.net/pdf/chatten\_ohne\_Risiko.pdf
- >> Betreute Chats für Jugendliche und klare Regeln gibt es auf w oder im Bereich »Treff-Punkt« auf Kidsweb unter www.kidsw page=chat

Da in Chats üblicherweise frei wählbare Pseudonyme verwendet werden, ist aus dem Chatnamen nicht unbedingt ersichtlich, wer hinter den GesprächspartnerInnen wirklich steckt. Sprechen Sie mit Ihrem Kind über die Risiken, die ein persönliches Treffen mit Online-Bekanntschaften mit sich bringen können. Um unangenehme Überraschungen zu verhindern, vereinbaren Sie mit Ihrem Kind, dass bei solchen Treffen immer eine erwachsene Vertrauensperson dabei sein soll.

Das Internet sicher nutzen

Es gibt auch die Möglichkeit, die Internet-Nutzung auf eine gezielte Auswahl von Webseiten zu beschränken und alle anderen Seiten zu sperren. Dazu richten Sie für Ihr Kind ein eigenes eingeschränktes Benutzerprofil mit eigenem Zugangspasswort ein, in dem alle Einstellungen und Favoriten getrennt abgelegt werden können. Außerdem lässt sich dadurch verhindern, dass Ihr Kind z.B. Programme aus dem Internet auf dem PC installiert.

Informationen und Anleitungen zur Einrichtung eines eingeschränkten Benutzerkontos finden Sie auf Seite 40 in dieser Broschüre unter dem Kapitel »Anleitungen, Tipps und technische Hinweise« oder unter www.saferinternet.at/themen/ unerwuenschte-inhalte.php

Mit zunehmendem Alter Ihres Kindes können und sollten Sie ihm größeren Handlungsspielraum einräumen. Um auch bei selbständigem Surfen einen Schutz vor ungeeigneten Inhalten zu gewährleisten, können Sie Filterprogramme installieren, die Seiten mit bestimmten Stichworten sperren. Eine Übersicht über Filterprogramme und Informationen zu Funktion und Einrichtung gibt es auf der oben genannten Webseite von Saferinternet.at.

Auch die gängigen Browser wie Internet Explorer oder Firefox bieten Einstellungen, mit denen unerwünschte Inhalte gesperrt werden können. Sie sollten sich auf diesen Schutz allerdings nicht völlig verlassen. Es kann nämlich passieren, dass trotz Filter die eine oder andere nicht erfasste Seite durchrutscht oder umgekehrt, dass unbedenkliche Seiten versehentlich blockiert werden. Außerdem können zu Hause eingerichtete Filter umgangen werden, indem Jugendliche bei FreundInnen surfen oder die Schutzmechanismen deaktivieren.

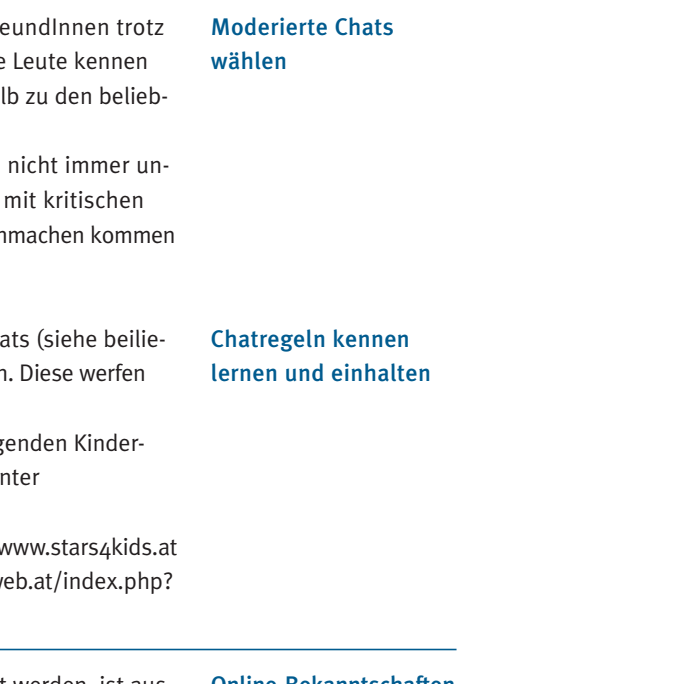

Online-Bekanntschaften niemals alleine treffen

Filterprogramme einrichten

Einkaufen übers Internet wird immer beliebter: Über eigene spezialisierte Suchdienste ist ein einfacher und schneller Preisvergleich möglich, Auktionsplattformen locken mit Schnäppchen. Online-Shopping birgt aber auch diverse Gefahren.

Online-KonsumentInnen werden immer jünger. 20% der 14- bis 19-Jährigen in Südtirol haben bereits mindestens ein Mal Waren oder Dienstleistungen über das Internet gekauft. (ASTAT 2005)

Warnen Sie Ihr Kind auch vor Gratisangeboten und Gewinnspielen! Gewinnspiele dienen meist ausschließlich dazu, Benutzerdaten und Adressen zu sammeln, die dann für Werbezwecke verkauft werden. Wirklich etwas zu gewinnen gibt es dabei kaum, auch wenn das Angebot noch so verlockend klingt. Es gibt leider auch Angebote, die ausschließlich das Ziel haben, unerfahrene BenutzerInnen »abzuzocken«. Kinder und Jugendliche lesen meist das Kleingedruckte nicht und erwerben anstatt der kostenlosen Testangebote (z.B. für Klingeltöne oder Downloadzugänge) unter Umständen ein kostenpflichtiges Abonnement.

# Online einkaufen <sup>29</sup>

Tipp: Zahlen Sie in solchen Fällen nicht sofort, besonders nicht, wenn in der ersten Mahnung bereits mit rechtlichen Schritten gedroht wird. Wenden Sie sich bei Unsicherheit an eine Verbraucherzentrale (Zwölfmalgreiner Straße 2, Bozen, Tel. 0471 975597, E-Mail: info@consumer.it). Die BetreiberInnen von Abzockseiten rechnen häufig damit, dass Sie aus Angst vor größeren Schwierigkeiten die vergleichsweise geringe Mahngebühr bezahlen.

Vereinbaren Sie mit Ihrem Kind, dass es jede Art von Online-Kauf nur nach Rücksprache oder noch besser zusammen mit Ihnen abschließt.

#### Zahlungen im Internet

Internetkäufe sind üblicherweise im Voraus zu bezahlen. Die häufigsten Zahlungsmittel sind Überweisung und Kreditkarte. Zwar besteht meist auch die Möglichkeit, per Nachnahme bei Erhalt der Ware zu bezahlen, doch bei Bestellungen aus dem Ausland wird diese Zahlungsform selten angeboten. Zudem sind die Nachnahmegebühren meist im Verhältnis zum Warenwert sehr hoch.

Online einkaufen einkaufer Onlin

- >> Geben Sie Ihre Kontodaten oder Kreditkartennummer auf Webseiten nur bekannt, wenn der/ die AnbieterIn die Daten verschlüsselt überträgt. Sie erkennen das daran, dass am unteren Browserrand rechts ein geschlossenes Vorhängeschloss erscheint und oben in der Adresszeile der Vorspann »https://« statt »http://« verwendet wird.
- >> Schicken Sie Kreditkarten-Informationen niemals unverschlüsselt per E-Mail!

>> Seien Sie vorsichtig, wenn bei Auktionen nur Zahlungen per Vorauskasse akzeptiert werden. Falls der/die VertragspartnerIn nach erfolgter Zahlung nicht liefert, kann es Schwierigkeiten bei der Geldrückforderung geben. Einige Versteigerungsplattformen bieten so genannte Käuferschutzprogramme an. Sie springen unter bestimmten Bedingungen bis zu einem gewissen Betrag ein. Außerdem werden oft auch Treuhandsysteme angeboten, die Sie insbesondere bei der Zahlung von größeren Beträgen in Anspruch nehmen sollten. Sie überweisen dabei bzw. geben Ihre Kreditkarteninformationen nicht direkt an den Verkäufer, sondern an ein treuhändisch verwaltetes Konto weiter, von dem der Kaufpreis ausbezahlt wird. So vermeiden Sie, dass der Verkäufer in den Besitz ihrer Kreditkartennummer kommt.

#### Kaufen Sie nur bei seriösen Online-Shops

Seriöse Anbieter lassen sich eindeutig durch Firmenname, Anschrift, Telefonnummer und eventuell durch die Nennung einer Kontaktperson identifizieren. Weitere Merkmale sind:

- >> Die Vertragsbedingungen für den Online-Einkauf, die Leistungsmerkmale der angebotenen Produkte sowie die Garantiebedingungen sind genau und übersichtlich angeführt. Ein Rücktrittsrecht wird den KonsumentInnen ausdrücklich zugestanden und die Bedingungen für einen Rücktritt werden genau erläutert.
- >> Der Produktpreis enthält sämtliche Zusatzkosten für Lieferung, Verpackung und für besondere Zahlungsformen. Es besteht eine technisch sichere, für die KonsumentInnen nachvollziehbare Zahlungsmöglichkeit.
- >> Eine ungefähre Lieferzeit wird angegeben.
- >> Die Bestellung wird vom Anbieter per E-Mail bestätigt.

Einige Versteigerungsplattformen haben ein Bewertungssystem, in dem Sie nachlesen können, wie viele Online-Verkäufe die jeweiligen AnbieterInnen bereits abgewickelt haben und wie zufrieden die Käufer-Innen mit den Transaktionen waren.

## Was können Sie tun, wenn Ihr Kind (bewusst oder unbewusst) einen Online-Kauf getätigt hat, welchem Sie nicht zustimmen

Kinder und Jugendliche haben beim Einkaufen (nicht nur im Internet) besondere Rechte. Da Minderjährige noch über keine (volle) Geschäftsfähigkeit verfügen, können Eltern einen von Minderjährigen per Mausklick getätigten Kauf für nichtig erklären, indem sie die Ware mit einem entsprechenden Begleitschreiben zurücksenden und die Kaufsumme zurückfordern. Sollten Minderjährige jedoch ihr Alter verschwiegen oder falsch angegeben haben, gilt dieser Grundsatz nicht. Benutzt ein Kind den Namen und die Kreditkarte eines/r Erwachsenen, gilt der Kauf als von der/ dem Inhaber/in der Kreditkarte abgeschlossen und ist in jedem Fall gültig.

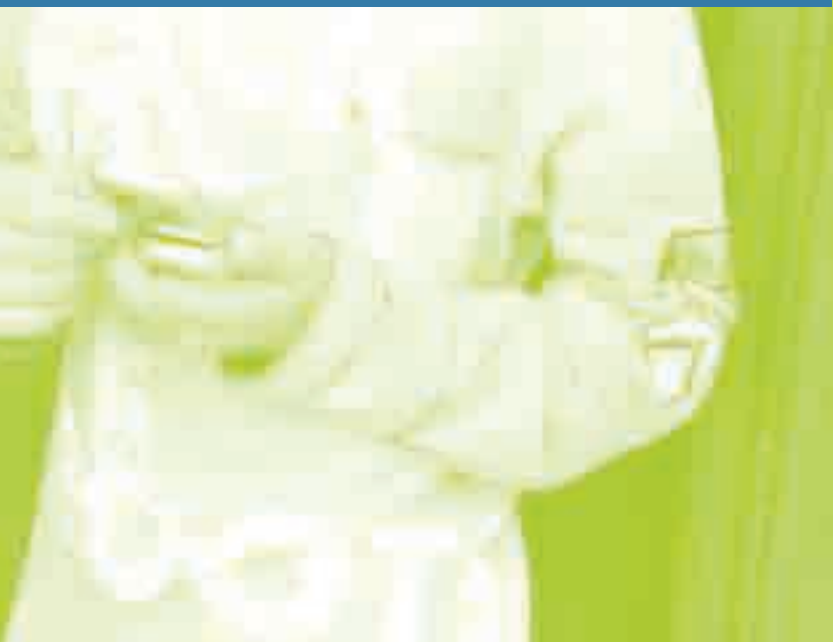

Nach der EU-Richtlinie 97/7 haben übrigens alle VerbraucherInnen europaweit ein Rücktrittsrecht bei Verträgen, die über Distanz abgeschlossen wurden. Ab Erhalt der Ware haben Sie demnach mindestens 10 Tage Zeit, um diese ohne Angabe von Gründen zurück zu senden.

Mehr zum Thema online Einkaufen finden Sie unter »Online Shoppen – aber sicher!« auf der Webseite des Europäischen Verbraucherzentrums www.euroconsumatori.org/16842v16921d21419.html.

Achtung: Bei Käufen von Privat zu Privat, wie es häufig bei Online-Versteigerungen der Fall ist, gilt dieses Rücktrittsrecht nicht.

Mit dem Zuschlag verpflichtet sich der/die Bieter/in, den Gegenstand zu bezahlen; der Vertrag gilt als abgeschlossen. Ein Rückgaberecht gibt es lediglich, wenn die Ware nicht mit der Beschreibung übereinstimmt oder Mängel aufweist, die dort nicht angeführt waren. Lesen Sie deshalb die Warenbeschreibung sehr genau und drucken Sie sich diese zum Zeitpunkt des Kaufes aus. Garantieansprüche können nur mit der Originalrechung geltend gemacht werden. Achten Sie also darauf, dass Sie mit der ersteigerten Ware auch die Originalrechnung erhalten.

Mit Digital- und Handykameras ist es einfach, Schnappschüsse zu machen und diese dann zu versenden, sei es per MMS oder über das Internet. Allerdings dürfen selbst aufgenommene Fotos nur unter bestimmten Bedingungen verwendet werden: Bei der Veröffentlichung von Bildern, auf denen Personen abgebildet sind, ist immer das »Recht am eigenen Bild« zu beachten. Jede Veröffentlichung von Bildmaterial und Text, durch die sich die Abgebildeten verletzt fühlen könnten, ist unzulässig. Holen Sie vor einer Veröffentlichung immer das Einverständnis der abgebildeten Person (bei Minderjährigen deren Eltern) ein, um sich Schwierigkeiten von vornherein zu ersparen.

#### Belästigungen und Schikanen

Leider werden Internet und Handy auch immer wieder von Kindern und Jugendlichen missbraucht, um andere zu ärgern und zu schikanieren. Das kann per E-Mail, Instant Messaging oder SMS geschehen. Es werden unangenehme Fotos, die mit dem Handy aufgenommen wurden, weitergeschickt oder im Internet veröffentlicht, Gerüchte oder Lügen im Inter-

net verbreitet.

Solche Belästigungen sind zwar nichts Neues, aber durch die Online-Medien kommen zwei weitere problematische Aspekte hinzu: Einerseits fühlen sich Personen, die andere schikanieren, durch eine scheinbare Anonymität sicherer; andererseits verlagert sich die Belästigung auch stärker in die Privatsphäre der Betroffenen, da Handy und Internetzugang ja auch zu Hause im »sicheren«, eigenen Zimmer verfügbar sind.

#### Handy und Gesundheit

Viele Eltern machen sich Gedanken darüber, ob Handystrahlung ein Gesundheitsrisiko darstellt. Um eine mögliche Belastung durch Handystrahlung zu reduzieren, befolgen Sie am besten folgende Tipps:

- >> Mit dem Handy nur kurz telefonieren.
- >> Möglichst nicht bei schlechtem Empfang telefonieren. Das Handy muss dann mehr Leistung erbringen, wodurch die Strahlung verstärkt wird.
- >> Kopfhörer beim Telefonieren verwenden.
- >> Handymodelle mit einem niedrigen SAR-Wert (maximal 0,6 W/kg) verwenden. Der SAR-Wert eines Handys muss in der Bedienungsanleitung angegeben sein.
- >> Das Handy erst ans Ohr halten, wenn der Gesprächspartner antwortet, da die Sendeleistung beim Verbindungsaufbau am höchsten ist. Wenn das Handy die Funkzelle wechselt, findet ein neuer Verbindungsaufbau statt. Beim Autofahren ist dieser Wechsel besonders häufig, weil man sich schneller bewegt.
- >> Das Handy nach Möglichkeit nicht direkt am Körper tragen und bei Nichtgebrauch ausschalten.

Weitere Informationen finden Sie unter www.bfs. de/elektro/papiere/broschuere\_mobilfunk.pdf Der österreichische Wissenschaftliche Beirat Funk hat unter www.wbf.or.at/mobilfunk/ eine »Fact Sheet« mit den am häufigsten gestellten Fragen und Antworten zum Thema »Mobilfunk und Gesundheit« zusammengestellt.

#### Datenschutz und Urheberrechte

Mit zunehmendem Alter werden viele Jugendliche auch zu aktiven GestalterInnen der Internetwelt: Sie nutzen es als Sprachrohr, erstellen Webseiten und richten Blogs ein.

Das Thema des Umgangs mit persönlichen Daten bleibt weiterhin wichtig. Dazu kommen rechtliche Fragen in Bezug auf das verwendete Material, denn viele Fotos, Musikstücke, Videos usw. sind urheberrechtlich geschützt. Auf einer selbst gestalteten Webseite dürfen fremde Materialien nur veröffentlicht werden, wenn der/die HerstellerIn dem ausdrücklich zugestimmt hat.

Schattenseiten von Handy und Internet

Machen Sie Ihrem Kind bewusst, dass im Internet veröffentlichte Bilder weltweit und unter Umständen auch in völlig anderen Zusammenhängen wieder auftauchen können. Auch ist es schwierig, die Veröffentlichung von Fotos wieder rückgängig zu machen oder deren Weitergabe zu kontrollieren. Das kann zu peinlichen Situationen führen, z.B. wenn zukünftige Arbeitgeber sich über das Internet über Sie bzw. Ihr Kind informieren.

- >> Versuchen Sie Ihr Kind zum Nachdenken anzuregen, dessen Unrechtbewusstsein zu fördern und es für mögliche Ursachen und Folgen von Gewalt zu sensibilisieren.
- >> Gewaltvideos können Kinder oft nur schwer verarbeiten. Reagieren Sie auf mögliche Anzeichen von Verstörungen und sprechen Sie mit ihrem Kind.
- >> Vergessen Sie nicht, dass Sie Ihrem Kind gegenüber eine Vorbildfunktion haben. Dazu zählen auch der eigene Umgang mit Gewalt und der verantwortungsvolle Einsatz von Handy und Internet.

#### Pädophilie

Obwohl Webseiten mit kinderpornografischen Inhalten oder nationalsozialistischem Gedankengut in den meisten Staaten verboten sind, werden sie nach wie vor ins Internet gestellt.

Manchmal versuchen Pädophile auch in Chatrooms, mit Kindern Kontakt aufzunehmen. Empfehlen Sie Ihrem Kind aus diesem Grund, moderierte Chats zu benutzen (genauere Informationen finden Sie in der beiliegenden Kinderbroschüre unter »Mailen, Bloggen, Chatten – Treffpunkt Internet« und im »Chatspickzettel«).

Melden Sie Seiten mit kinderpornografischem Inhalt unter www.hot114.it oder bei der Postpolizei (Tel. 0471 531412, E-Mail: poltel.bz@poliziadistato.it) . Eine entsprechende deutschsprachige Seite finden Sie unter www.stopline.at

Auf der von »Telefono Azzurro« (www.114.it) betriebenen Seite finden Sie auch Informationen zu Gesetzgebung, Verhaltenstipps für Erwachsene und Jugendliche und vieles mehr.

#### Was können Sie tun, wenn Ihr Kind davon betroffen ist?

Belästigungen über das Handy oder Internet können großen psychischen Druck erzeugen, weshalb es wichtig ist, dass Sie Ihr Kind in einer solchen Situation unterstützen. Sprechen Sie mit ihm, überlegen Sie sich gemeinsam Strategien zur Bewältigung und zum Schutz vor weiteren Belästigungen. Versuchen Sie herauszufinden, wer hinter den Schikanen steckt und bitten Sie Ihr Kind, Beweise zu sichern (z.B. Chatprotokolle oder SMS aufzubewahren). Wenn es sich bei den ÜbeltäterInnen um Kinder handelt, die ihnen bekannt sind, nehmen Sie mit deren Eltern oder Lehrpersonen Kontakt auf. Liegen auch kriminelle Handlungen vor, schalten Sie umgehend die Postpolizei ein (Tel. 0471 531412, E-Mail: poltel.bz@poliziadistato.it). Wenn es keine andere Möglichkeit gibt, ändern Sie die E-Mail-Adresse oder Handynummer Ihres Kindes.

#### Gewalt und Sex in Videofilmen am Handy

Immer mehr Handys verfügen über eine Videofunktion und werden von Kindern und Jugendlichen zum Tausch von Videos verwendet. Dabei können auch Videos mit problematischen Inhalten vorkommen.

#### Was können Eltern tun?

- >> Interessieren Sie sich dafür, wofür Ihr Kind das Handy nutzt. Kontrollieren Sie das Handy aber nicht heimlich.
- >> Thematisieren und erklären Sie, wie Sie über problematische Inhalte denken.
- >> Machen Sie auf die gesetzlichen Rahmenbedingungen aufmerksam. Besitz und Weitergabe von brutalen Gewaltvideos und Pornografie sind verboten und werden bestraft.
- >> Reagieren Sie nicht über, wenn Sie erfahren, dass Ihr Kind Kontakt mit ungeeigneten Videos hatte, sondern sprechen Sie in Ruhe mit Ihrem Kind darüber, wie bzw. von wem es diese Videos erhalten hat.

Schattenseiten von Handy und Internet

#### www.saferinternet.at

Auf dieser Seite finden Sie Tipps zum Umgang mit den Schattenseiten von Handy und Internet. Spezielle Informationen zum Thema »Gewaltvideos am Handy« gibt es unter www.saferinternet.at/themen/handy.php

## Weiterführende Informationen zu den Schattenseiten von Handy und Internet

www.jugendschutz.net/pdf/chatten\_ohne\_Risiko.pdf Hier finden Sie die Broschüre »Chatten ohne Risiko? – Zwischen fettem Grinsen und Cybersex« mit einer Liste von sicheren Chats und Tipps für Kinder, Jugendliche, Eltern und Chatbetreiber zum Download.

#### www.bupp.at

Auf dieser Seite der Bundesstelle für Positivprädikatisierung von Computer- und Konsolenspielen (BuPP) finden Sie empfohlene Computer- und Konsolenspiele.

#### www.saferinternet.at

Diese Seite befasst sich unter anderem mit den Themen Shopping, Auktionen, E-Mail und Spam, Viren, Tauschbörsen, eigene Webseite, Communitys usw.

## www.klicksafe.de

klicksafe.de ist ein Projekt im Rahmen des »Safer Internet Programms« der Europäischen Union und informiert Eltern, PädagogInnen, Kinder und Jugendliche umfassend über Sicherheitsthemen im Internet.

#### www.acos.at

ACOS, die Linzer Arbeitsgemeinschaft Computer und Spiel, beurteilt seit 1992 Computerspiele und verfasst Testberichte, die Sie auf ihrer Webseite abrufen können.

#### www.bsi-fuer-buerger.de

Eine sehr hilfreiche und informative Webseite bietet das deutsche Bundesamt für Sicherheit in der Informationstechnik an. Sie finden hier auch eine Zusammenstellung von kostenlosen Programmen zur Verbesserung der Sicherheit Ihres Computers.

#### www.pro-musicorg.de/pdfs/childnet\_leitfaden.pdf

Dieser Eltern-Leitfaden »Jugendliche, Musik und das Internet« von Childnet und Pro-Music (Initiative der Musikwirtschaft) liefert Informationen zum Thema Musik-Download.

#### www.guetezeichen.at

Diese Seite listet vertrauenswürdige Online-Shops auf, die durch das E-Commerce-Gütezeichen zertifiziert sind.

Meldestellen für illegale Internetinhalte:

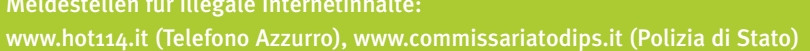

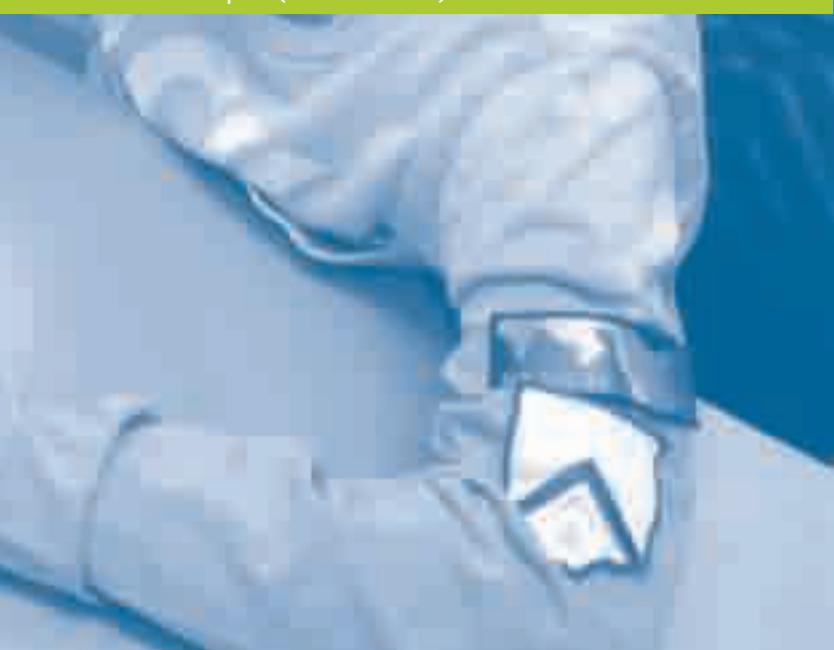

#### Spyware aufspüren und entfernen

Spyware (dt. »Schnüffelprogramm«) ist eine Software, die persönliche Daten eines PC-Benutzers – häufig ohne dessen Wissen oder Zustimmung – sammelt und an Dritte weiterleitet.

Spyware kann illegal sein, nämlich als Teil von Viren oder wenn der Benutzer, dessen Daten gesammelt werden, nicht darüber in Kenntnis gesetzt wird. Spyware kann aber auch auf legale Weise verwendet werden, etwa als Teil von Programmen, mit deren Nutzungsbedingungen man sich einverstanden erklären und der Verwendung der persönlichen Daten zustimmen muss. So wird Spyware meist von Unternehmen verwendet, um das Surfverhalten eines Benutzers zu Marketingzwecken zu analysieren. Allerdings kann Spyware auch zu Sicherheitslücken auf Ihrem Computer führen.

Im Firefox (unter »Extras« - »Einstellungen« - • • » »erweitert« > »Update«) und im Internet Explorer (unter »Extras« ------- »Internetoptionen« ----- »Erweitert« > Häkchen bei »Automatische Überprüfung bei Aktualisierungen von Internet Explorer« setzen) können Sie festlegen, ob automatisch nach Updates gesucht werden soll und ob diese automatisch oder nur nach Rückfrage installiert werden sollen. Unter der Update-Chronik können Sie überprüfen, welche Updates installiert wurden.

Eine Übersicht über Programme gegen Spyware finden Sie auf der Saferinternet.at-Webseite unter www.saferinternet.at/themen/viren.php

#### Sicherheitsupdates des Browsers durchführen

Führen Sie auch die automatischen Sicherheitsupdates des verwendeten Browsers laufend durch, damit bekannt gewordene Sicherheitslücken, die als Angriffspunkte für Schadprogramme dienen, geschlossen werden.

#### Firewall aktivieren

Viele Betriebssysteme haben eine Firewall integriert, die eine kontrollierte Verbindung zum Internet herstellt. Dadurch bietet sie einen Basisschutz vor unerlaubtem Zugriff auf den PC. Eine Firewall kann als Software installiert werden oder als eigene

#### Den Computer vor Schadprogrammen schützen

Viren sind Programme, die sich unbemerkt verbreiten, indem sie Kopien von sich selbst in Programme, Dokumente oder Datenträger schreiben und auf dem eigenen Computer Schäden anrichten. Computerviren werden auch über E-Mail oder externe Datenträger wie Disketten, USB-Sticks oder CDs übertragen. Neben den Computerviren gibt es noch weitere schädliche Programme wie etwa »Spyware«, »Trojanisches Pferd« (auch »Trojaner« genannt), »Backdoor« usw. Detaillierte Informationen über die unterschiedlichen Arten von schädlichen Programmen finden Sie auf der Saferinternet.at-Webseite unter www.saferinternet.at/themen/viren.php

Verwenden Sie zum Schutz Ihres PCs Antivirus-Software und vergessen Sie nicht, diese regelmäßig upzudaten. Eine Übersicht über die verschiedenen Antiviren-Programme, die Sie kostenlos entweder

als Vollversion oder als zeitbegrenzte Demo-Version herunterladen können, finden Sie ebenfalls auf der Saferinternet.at-Webseite unter www.safer internet.at/themen/viren.php

Hier finden Sie außerdem eine Zusammenstellung von Online-Virenscannern, die nicht auf dem eigenen Computer installiert werden müssen und die auch dann verwendet werden können, wenn man schnell eine bestimmte Datei auf Viren untersuchen möchte. Antiviren-Programme müssen regelmäßig – am besten täglich – auf den aktuellen Stand (Update) gebracht werden. Nur dann gewährleisten sie einen gewissen Schutz gegen Schadprogramme. Die meisten Antiviren-Programme führen die notwendigen Updates automatisch aus.

Weitere Hinweise wie Sie Ihren PC (kinder-)sicher einrichten und sich gegen Schadprogramme wehren, finden Sie aktualisiert auf www.snets.it/kidsnet

#### Webseiten als Favoriten abspeichern

Unter »Favoriten« können Sie Links zu Ihren Lieblings-Webseiten oder zu Webseiten abspeichern, die für Sie wichtig oder interessant sind. Rufen Sie dazu die gewünschte Seite auf, klicken Sie im Menü auf »Favoriten« und dann auf »Favoriten hinzufügen …«. Anschließend öffnet sich ein Fenster, in welches Sie unter »Name« eine Bezeichnung der Webseite eingeben können oder den bereits vorgeschlagenen Namen übernehmen. Klicken Sie auf OK.

können Sie z.B.- + = ! ? % ^ & \* @ # \$ () [ ] \; : >> Wählen Sie Zeichenfolgen, die Sie sich merken, die andere aber schwer erraten können! Verwen-

Sichere Passwörter festlegen und verwenden Verwenden Sie sichere Passwörter und geben Sie sie

niemals bekannt.

Die wichtigsten Empfehlungen in Bezug auf

Passwörter sind:

>> Verwenden Sie Passwörter, die aus mindestens sechs bis acht Buchstaben, Zahlen und Sonderzeichen bestehen und variieren Sie dabei auch die Groß- und Kleinschreibung. Als Sonderzeichen

"  $/$ ,  $\longleftrightarrow$   $\rightarrow$  in Ihr Passwort einfügen.

den Sie also keine Namen oder Geburtstage von Familienmitgliedern oder Haustieren! >> Benutzen Sie verschiedene Passwörter für verschiedene Anwendungen. Das gilt besonders für kritische Webseiten wie etwa Online-Shops. >> Mit einem Passwortcheck können Sie überprüfen, wie sicher Ihr Passwort ist, z.B. unter https:// passwortcheck.datenschutz.ch/check.php >> Weitere Tipps zum sicheren Umgang mit Passwörtern finden Sie unter www.saferinternet.at/themen/datenschutz/

#### Pop-up-Blocker aktivieren/deaktivieren

Pop-ups sind zusätzliche Browserfenster, die sich beim Surfen auf bestimmten Seiten automatisch öffnen (»pop up« bedeutet »aufspringen«) und dabei andere Teile der Webseite überdecken. Sie können z.B. Werbung oder auch für die Nutzung der Webinhalte notwendige Zusatzinformationen (z.B. ein Anmeldformular) enthalten. Browser können das Öffnen von Pop-ups unterbinden. Diese Funktion schalten Sie in Ihrem Browser unter »Extras« > »Pop-up-Blocker aktivieren« ein oder mit »Popup-Blocker deaktivieren« aus.

Hardware-Komponente vorhanden sein. Ein Beispiel für eine getestete und kostenlose Firewall-Software ist ZoneAlarm, die Sie auf www.zone-labs.com (unter »Download & Buy« ------> »Free Trials«) herunterladen können.

Um zu überprüfen, ob die in Windows XP integrierte Firewall aktiviert ist, öffnen Sie die Systemsteuerung und klicken auf »Netzwerkverbindungen«. Bei einer aktivierten Firewall scheint bei allen Verbindungen das Symbol eines kleinen Vorhängeschlosses auf. Ist dies nicht der Fall, klicken Sie auf »Windows Firewalleinstellungen« und ändern Sie die Einstellungen. Dazu müssen Sie allerdings als Administrator angemeldet sein.

## Eigenes (eingeschränktes) Benutzerkonto für Kinder anlegen

Bei jedem PC gibt es die Möglichkeit, mehrere Benutzer anzulegen und diese mit unterschiedlichen Berechtigungen auszustatten. Während Sie als Administrator beispielsweise Programme installieren oder deinstallieren dürfen, können Sie diese Einstellung für das Benutzerkonto Ihres Kindes sperren.

Um ein eigenes, eingeschränktes Benutzerkonto für Ihr Kind anzulegen, klicken Sie auf »Systemsteuerung« ······》»Benutzerkonten« ······》»Neues Konto erstellen«, geben Sie einen Namen für das neue Konto ein und wählen Sie anschließend die Option »Eingeschränkt«. Eine Schritt-für-Schritt-Anleitung zur Kontenerstellung gibt es auch auf www.saferinter net.at/benutzerkonten-anlegen/

Weitere Informationen zum Thema Mehrfachnutzung von Computern finden Sie unter www.bsi-fuer-buerger.de/netzwerk

#### Startseite für den Internetbrowser festlegen

Durch Einstellen der Startseite legen Sie fest, welche Seite beim Öffnen des Browsers automatisch aufgerufen wird. Um Ihre Startseite festzulegen, öffnen Sie die gewünschte Webseite und klicken Sie auf »Extras«  $\rightarrow$  »Internetoptionen«  $\rightarrow$  »Allgemein« und bei »Startseite« auf » aktuelle Seite«. Die Adresse (URL) der Seite erscheint in der Eingabezeile. Klicken Sie auf OK.

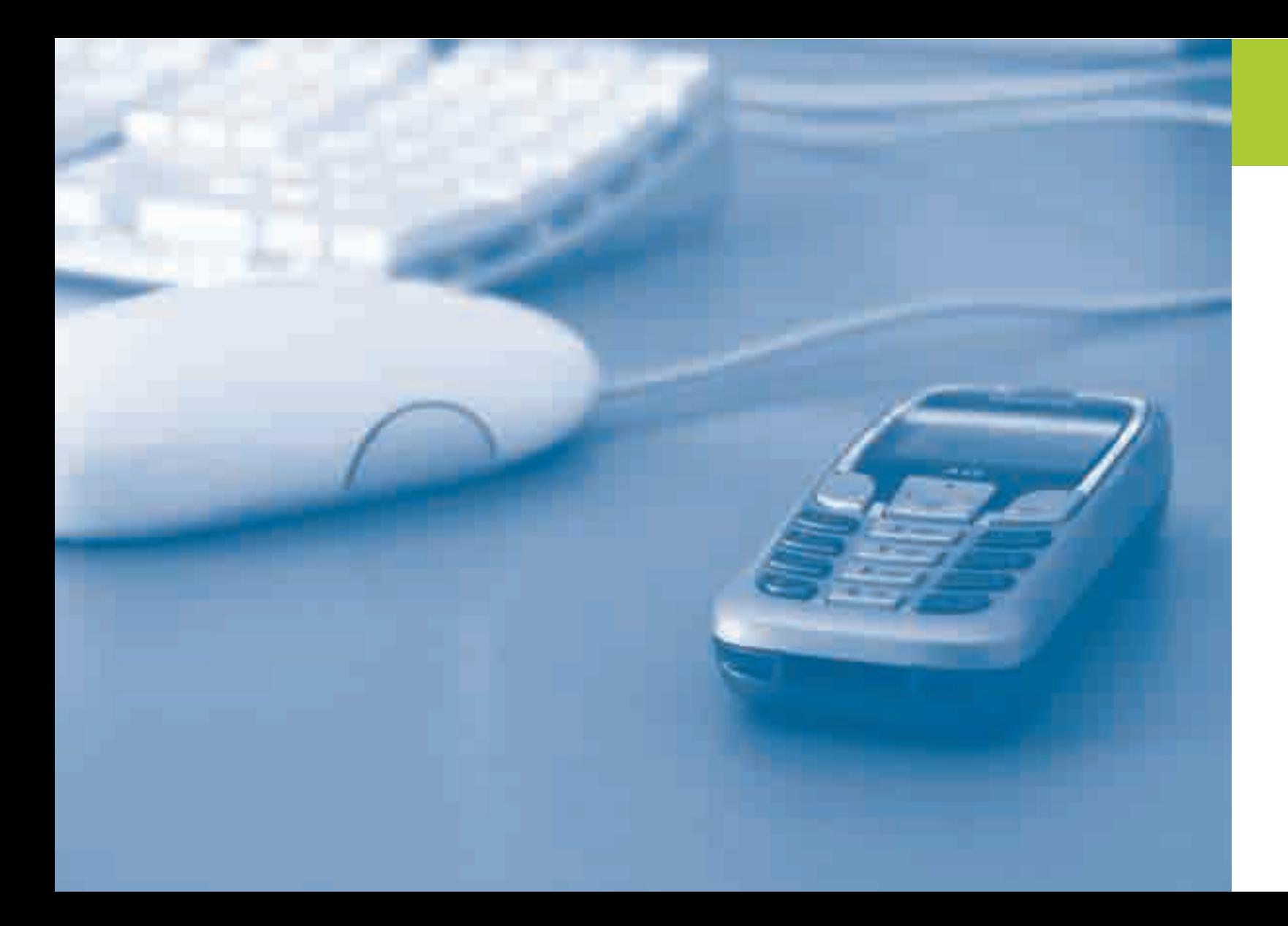

# Glossar 45

#### >> Attachment

Ein Attachment (englisch für »Anhang«) ist eine an eine E-Mail angehängte Datei (z.B. ein Foto oder ein Programm). Computerviren werden häufig als oder in Attachments übertragen.

#### >> Blog

Ein Blog (Kurzform für Web-Logbuch) ist eine Webseite, die regelmäßig neue Einträge enthält. Blogs behandeln häufig bestimmte Themenbereiche oder werden als öffentliches »Tagebuch« geführt. Blog-Anbieter sind z.B. Twoday.net (www.twoday.net/) oder Blogger (www.blogger.com).

#### >> Browser

Ein Programm zum Betrachten von Internetseiten – auch Webseiten oder Websites genannt – im World Wide Web (WWW). Die am häufigsten verwendeten Browser sind derzeit Microsoft Internet Explorer und Mozilla Firefox, doch es gibt auch andere wie etwa Opera, Apple Safari (nur für MAC OS X) und Google Chrome.

#### >> Chat

Der Chat leitet sich vom englischen »to chat« (plaudern) ab und ist elektronische schriftliche Kommunikation zwischen Personen in Echtzeit. Gechattet wird üblicherweise in einem so genannten Chatroom.

>> E-Mail

E-Mail ist »elektronische Post« und bezeichnet eine in Computernetzwerken übertragene, briefartige Nachricht. Anbieter von elektronischen Postfächern sind z.B. GMX, Hotmail, Yahoo! oder der eigene Internetzugangs-Provider. Absender und Empfänger sind jeweils durch E-Mail-Adressen gekennzeichnet, z.B. info@familie.at oder office@saferinternet.at.

>> Googeln

Als Googeln bezeichnet man die Durchführung von Internetrecherchen mit Hilfe einer Suchmaschine. Die mittlerweile in den Duden aufgenommene Wortkreation basiert auf dem großen Erfolg der Suchmaschine »Google«.

#### >> Phishing

Phishing setzt sich aus den Wörtern »Passwort« und »Fishing« zusammen. Damit bezeichnet man den Versuch, vertrauliche Daten von Internetbenutzern herauszulocken. Phishing-Nachrichten werden üblicherweise per E-Mail versandt und beinhalten meist die Aufforderung, geheime Zugangsdaten oder Bankdaten auf einer gefälschten Webseite preiszugeben.

#### >> Pop-up-Fenster

Pop-ups (»pop up« bedeutet »aufspringen«) sind Fenster im Browser-Programm, die sich beim Abruf einer Webseite automatisch öffnen und dabei andere Teile der Webseite überdecken. Sie können z.B. Werbung oder auch für die Nutzung der Webinhalte notwendige Zusatzinformationen (z.B. ein Anmeldeformular) enthalten.

# >> Provider

Ein Provider (Internetdienstanbieter) ist ein Anbieter von technischen Leistungen, Diensten oder Inhalten, die für die Nutzung des Internets erforderlich sind. Im Internet unterscheidet man vor allem zwischen Zugangsprovidern, die den Zugang zum Internet ermöglichen, und E-Mail-Providern, die elektronische Postfächer anbieten. Häufig wird beides von der gleichen Firma angeboten.

>> SAR-Wert

Der SAR-Wert ist eine Maßzahl für die Strahlenbelastung. Er gibt an, wie viel Energie von unserem Körper aufgenommen wird. Je niedriger der SAR-Wert, desto besser. Der SAR-Wert sollte nicht über 0,6 Watt pro Kilogramm (W/kg) Körpermasse liegen und darf keinesfalls mehr als 2 W/kg betragen. Deshalb sollte man beim Kauf eines Handys auf einen niedrigen SAR-Wert achten.

SMS steht für »Short Message Service« und ist ein System zur Übermittlung von Textnachrichten mit

>> SMS dem Handy.

Glos

#### >> Instant Messaging

Instant Messaging ist eine Kommunikationsform im Internet, bei der sich zwei oder mehrere Teilnehmer per Textnachrichten unterhalten. Instant Messaging erfordert bestimmte Programme wie ICQ (Homophon für »I seek you«, übersetzt »Ich suche dich«), Windows Live Messenger, Yahoo Messenger und Skype. BenutzerInnen solcher Programme führen sich gegenseitig in Kontaktlisten und können an der Präsenzinformation erkennen, wer zu einem Gespräch bereit ist.

#### >> IP-Adresse

Die IP-Adresse ist eine Zahlenfolge, die in einem Netzwerk jeden einzelnen PC identifiziert. Während Ihr PC mit dem Internet verbunden ist, wird ihm ebenfalls eine eindeutige IP-Adresse zugeordnet. Beim Aufruf von Webseiten wird diese IP-Adresse übertragen, damit der Inhalt der Webseite den Weg zu Ihrem PC findet. Dadurch kann (im Prinzip natürlich auch nachträglich) jeder PC, von dem eine Aktion ausgegangen ist, rückverfolgt werden.

#### >> Link

Link oder Hyperlink bedeutet »Verknüpfung, Verbindung, Verweis« und ist ein Querverweis von einem Dokument oder einer Webseite zu einem/r anderen. So wird man durch den Mausklick auf einen Link automatisch zu einer anderen Seite oder einem anderen Dokument mit üblicherweise relevantem Inhalt weitergeleitet. Verlinkte Stellen (meistens Wörter, Wortfolgen oder Sätze) erkennt man, indem man mit dem Mauszeiger darüber fährt: Verwandelt sich der Pfeil in eine Hand, so handelt es sich um einen Hyperlink. Meistens werden verlinkte Stellen vom restlichen Text hervorgehoben, indem sie fett gedruckt oder unterstrichen sind und/ oder eine andere Farbe haben.

#### >> MMS

MMS steht für »Multimedia Messaging Service« und ist eine Technologie, über die man Mitteilungen erstellen, versenden und empfangen kann, die neben einem Text auch ein Bild, eine Tonaufnahme oder einen Videoclip enthalten können. Voraussetzung dafür ist ein MMS-fähiges Handy.

Glos

#### >> World Wide Web (WWW)

Das World Wide Web (Weltweites Netz) ist der größte und wichtigste Teil des Internets. Dazu gehören alle Internetseiten, die mit einem Browser betrachtet und aufgerufen werden können. Im WWW können Texte, Grafiken, Video- und Audiodateien usw. angezeigt werden. Fälschlicherweise werden Internet und WWW oft synonym verwendet, dabei ist das WWW nur einer der Dienste, den das Internet bietet. Andere Internet-Dienste sind z.B. E-Mail, Internet-Telefonie und Chat.

Glossar

## >> Firewall

Ist Ihr PC mit dem Internet verbunden, befindet er sich zusammen mit Millionen anderer Computer in einem großen weltweiten Netzwerk und ist im Prinzip von jedem anderen PC aus direkt ansprechbar und damit auch angreifbar. Firewalls (wörtlich übersetzt »Feuermauer«) sind technische Vorkehrungen (Software oder Hardware), die den Computer vor unbefugten Zugriffen über das Internet schützen. Im Betriebssystem Windows XP ist eine einfache Firewall integriert, die als Minimalschutz unbedingt aktiviert sein sollte, wenn Sie eine Internetverbindung aufbauen. Aktuelle ADSL-Router und -Modems haben häufig ebenfalls eine hardwarebasierte Firewall inte-

griert.

#### >> Spam

Spam (oder Junk) bedeutet »Abfall« oder »Plunder« und ist der Sammelbegriff für unerwünschte E-Mails, die vor allem in Massenaussendungen (häufig Werbung) verbreitet werden. Bei Spam handelt es sich meistens um Werbemails von Firmen, die Ihnen unbekannt sind und die das Postfach »überfluten« bzw. »verstopfen« können.

#### >> Spyware

Als Spyware bezeichnet man Programme, die persönliche Daten eines PC-Benutzers ohne dessen Wissen oder Zustimmung an Dritte senden oder zu Marketingzwecken verwenden. Spyware kann illegal sein, z.B. als Teil von Viren, oder wenn der Benutzer, dessen Daten gesammelt werden, nicht darüber in Kenntnis gesetzt wird. Spyware kann aber auch auf legale Weise verwendet werden, etwa als Teil von Programmen, mit deren Nutzungsbedingungen man sich einverstanden erklären und der Verwendung der persönlichen Daten zustimmen muss.

#### >> Surfen

Ein Begriff für die Nutzung des Internets; man versteht darunter vor allem das Wechseln von Webseite zu Webseite im World Wide Web (WWW) mit Hilfe von Links.

#### >> URL

Die Abkürzung steht für »Uniform Resource Locator«. Damit ist eine komplette Internetadresse gemeint, über die man zu einer ganz bestimmten Internetseite gelangt. Um immer ans richtige Ziel zu gelangen, gibt es jede URL weltweit nur ein einziges Mal. In der Adresszeile des Browsers steht zum Beispiel folgende URL: http://www.provinz.bz.it oder http://www.saferinternet.at, wobei der Vorspann »http://« normalerweise nicht eigens eingegeben werden muss.

#### >> VoIP

»Voice over IP« (VoIP) ist die technische Bezeichnung für Internet-Telefonie.

48 49

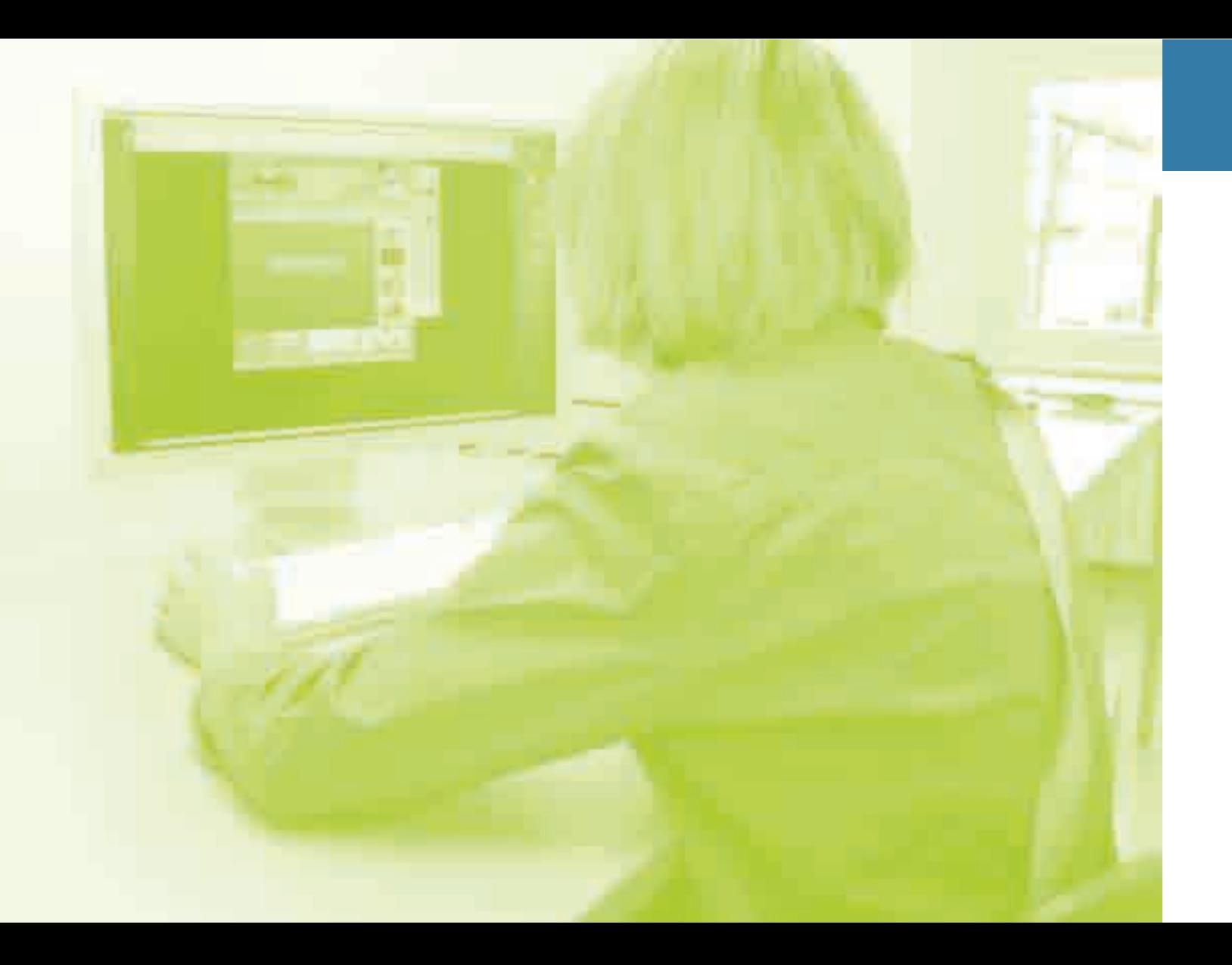

## Impressum

#### Herausgeber:

Deutsches Schulamt im Rahmen des Projekts »KidsNet« Amba-Alagi-Straße 10, 39100 Bozen

Bei der Erstellung der Broschüre haben mitgewirkt: Landesabteilung deutsche Kultur und Familie Andreas-Hofer-Straße 18, 39100 Bozen

Ressort für deutsche und ladinische Berufsbildung, Bildungsförderung und Universität Dantestraße 11, 39100 Bozen

#### Redaktion und Texte:

Der Text wurde aufbauend auf folgende Quellen entwickelt:

Broschüre des Österreichischen Familienverbandes »Kein Stress mit Internet und SMS«, Webseite der Schweizer Initiative www.security4kids.ch

Webseite des Europäischen Verbraucherzentrums www.euroconsumatori.org

Wir danken für die Bereitstellung der Materialien.

#### Überarbeitung der Texte:

Dr. Daniela Ferraro, Dr. Karin Pircher (Ressort für deutsche und ladinische Berufsbildung, Bildungsförderung und Universität), Dr. Armin Haller (Deutsches Schulamt), Dr. Heidrun Hilber (Amt für audiovisuelle Medien), Dr. Helga Mock (Amt für Jugendarbeit), Dr. Gudrun Schmid (Familienbüro), Organisation Rag. Anton Estfeller (Deutsches Schulamt).

Bezugsstellen:

Deutsches Schulamt, Amba-Alagi-Straße 10, 39100 Bozen Tel. 0471 417520, sa.schulamt@schule.suedtirol.it

Amt für audiovisuelle Medien Andreas-Hofer-Straße 18, 39100 Bozen Tel. 0471 412915, av-medien@provinz.bz.it

Familienbüro

Andreas-Hofer-Straße 18, 39100 Bozen Tel. 0471 413384, familienbuero@provinz.bz.it

Stand: Oktober 2008 Gestaltung, Illustration: www.zbb-ulm.eu Druck: Lanarepro, Peter-Anich-Straße 14, 39011 Lana 51